# CHAPTER *9*

# The COMPARE Procedure

*Overview* **221** *Procedure Syntax* **225** *PROC COMPARE Statement* **225** *BY Statement* **232** *ID Statement* **233** *VAR Statement* **235** *WITH Statement* **235** *Concepts* **236** *A Comparison by Position of Observations* **236** *A Comparison with an ID Variable* **237** *The Equality Criterion* **238** *Definition of Difference and Percent Difference* **239** *Formatted Values* **240** *Results* **240** *SAS Log* **240** *Macro Return Codes (SYSINFO)* **240** *Procedure Output* **242** *Data Set Summary* **242** *Variables Summary* **242** *Observation Summary* **243** *Values Comparison Summary* **244** *Value Comparison Results* **245** *Table of Summary Statistics* **245** *Comparison Results for Observations (Using the TRANSPOSE Option)* **247** *Output Data Set (OUT=)* **248** *Output Statistics Data Set (OUTSTATS=)* **249** *Examples* **251** *Example 1: Producing a Complete Report of the Differences* **251** *Example 2: Comparing Variables in Different Data Sets* **255** *Example 3: Comparing a Variable Multiple Times* **256** *Example 4: Comparing Variables That Are in the Same Data Set* **258** *Example 5: Comparing Observations with an ID Variable* **259** *Example 6: Comparing Values of Observations Using an Output Data Set (OUT=)* **262** *Example 7: Creating an Output Data Set of Statistics (OUTSTATS=)* **265**

# **Overview**

The COMPARE procedure compares the contents of two SAS data sets, selected variables in different data sets, or variables within the same data set.

PROC COMPARE compares two data sets: the *base data set* and the *comparison data set*. The procedure determines matching variables and matching observations. *Matching variables* are variables with the same name or variables that you explicitly pair by using the VAR and WITH statements. Matching variables must be of the same type. *Matching observations* are observations that have the same values for all ID variables that you specify or, if you do not use the ID statement, that occur in the same position in the data sets. If you match observations by ID variables, both data sets must be sorted by all ID variables.

When you compare data sets using PROC COMPARE, you receive the following type of information:

- $\Box$  whether matching variables have different values
- $\Box$  whether one data set has more observations than the other
- $\Box$  what variables the two data sets have in common
- $\Box$  how many variables are in one data set but not in the other
- $\Box$  whether matching variables have different formats, labels, or types.
- $\Box$  a comparison of the values of matching observations.

Further, PROC COMPARE creates two kinds of output data sets that give detailed information about the differences between observations of variables it is comparing.

The following example compares the data sets PROCLIB.ONE and PROCLIB.TWO, which contain similar data about students:

```
data proclib.one(label='First Data Set');
   input student year $ state $ gr1 gr2;
   label year='Year of Birth';
   format gr1 4.1;
   datalines;
1000 1970 NC 85 87
1042 1971 MD 92 92
1095 1969 PA 78 72
1187 1970 MA 87 94
;
data proclib.two(label='Second Data Set');
   input student $ year $ state $ gr1
         gr2 major $;
   label state='Home State';
   format gr1 5.2;
   datalines;
1000 1970 NC 84 87 Math
1042 1971 MA 92 92 History
1095 1969 PA 79 73 Physics
1187 1970 MD 87 74 Dance
1204 1971 NC 82 96 French
;
```
PROC COMPARE produces lengthy output. You can use one or more options to determine the kinds of comparisons to make and the degree of detail in the report. For example, in the following PROC COMPARE step, the NOVALUES option suppresses the part of the output that shows the differences in the values of matching variables:

```
proc compare base=proclib.one
             compare=proclib.two novalues;
```
run;

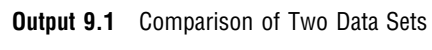

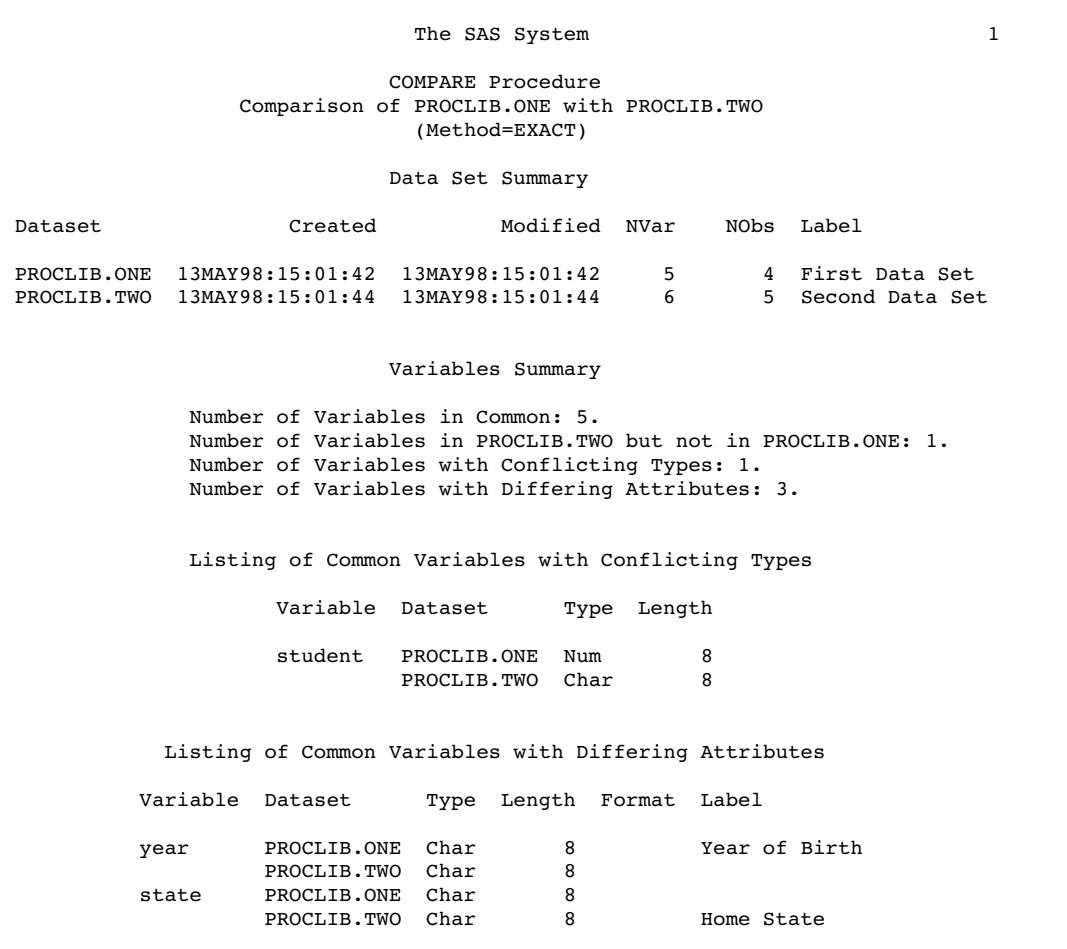

The SAS System 2 COMPARE Procedure Comparison of PROCLIB.ONE with PROCLIB.TWO (Method=EXACT) Listing of Common Variables with Differing Attributes Variable Dataset Type Length Format Label gr1 PROCLIB.ONE Num 8 4.1 PROCLIB.TWO Num 8 5.2 Observation Summary Observation Base Compare First Obs  $1$  1<br>First Unequal 1 1 First Unequal 1 1 Last Unequal 4 4 Last Match  $4$  4<br>Last Obs 1. Last Obs . Number of Observations in Common: 4. Number of Observations in PROCLIB.TWO but not in PROCLIB.ONE: 1. Total Number of Observations Read from PROCLIB.ONE: 4. Total Number of Observations Read from PROCLIB.TWO: 5. Number of Observations with Some Compared Variables Unequal: 4. Number of Observations with All Compared Variables Equal: 0.

The SAS System 3 COMPARE Procedure Comparison of PROCLIB.ONE with PROCLIB.TWO (Method=EXACT) Values Comparison Summary Number of Variables Compared with All Observations Equal: 1. Number of Variables Compared with Some Observations Unequal: 3. Total Number of Values which Compare Unequal: 6. Maximum Difference: 20. Variables with Unequal Values Variable Type Len Compare Label Ndif MaxDif state CHAR 8 Home State 2<br>gr1 NUM 8 2 gr1 NUM 8 2 1.000 gr2 NUM 8 2 20.000

"Procedure Output" on page 242 shows the default output for these two data sets. Example 1 on page 251 shows the complete output for these two data sets.

# Procedure Syntax

**Restriction:** You must use the VAR statement when you use the WITH statement.

**Tip:** Supports the Output Delivery System (see Chapter 2, "Fundamental Concepts for Using Base SAS Procedures")

**Reminder:** You can use the LABEL, ATTRIB, FORMAT, and WHERE statements. See Chapter 3, "Statements with the Same Function in Multiple Procedures," for details. You can also use any global statements as well. See Chapter 2, "Fundamental Concepts for Using Base SAS Procedures," for a list.

**PROC COMPARE** <*option(s)*>;

**BY** <DESCENDING> *variable-1* <…<DESCENDING> *variable-n*> <NOTSORTED>;

**ID** <DESCENDING> *variable-1* <…<DESCENDING> *variable-n*> <NOTSORTED>;

**VAR** *variable(s)*; **WITH** *variable(s)*;

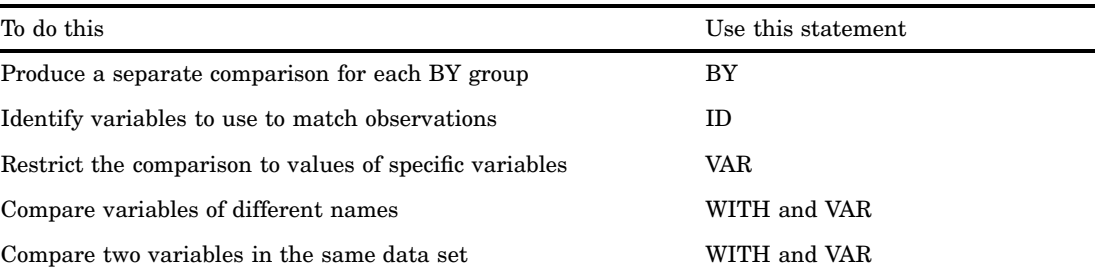

# PROC COMPARE Statement

**Restriction:** If you omit COMPARE=, you must use the WITH and VAR statements.

**Restriction:** PROC COMPARE reports errors differently if one or both of the compared data sets are not RADIX addressable. Version 6 compressed files are not RADIX addressable, while, beginning with Version 7, compressed files are RADIX addressable. (The integrity of the data is not compromised; the procedure simply numbers the observations differently.)

**Reminder:** You can use data set options with the BASE= and COMPARE= options.

**PROC COMPARE** <*option(s)*>;

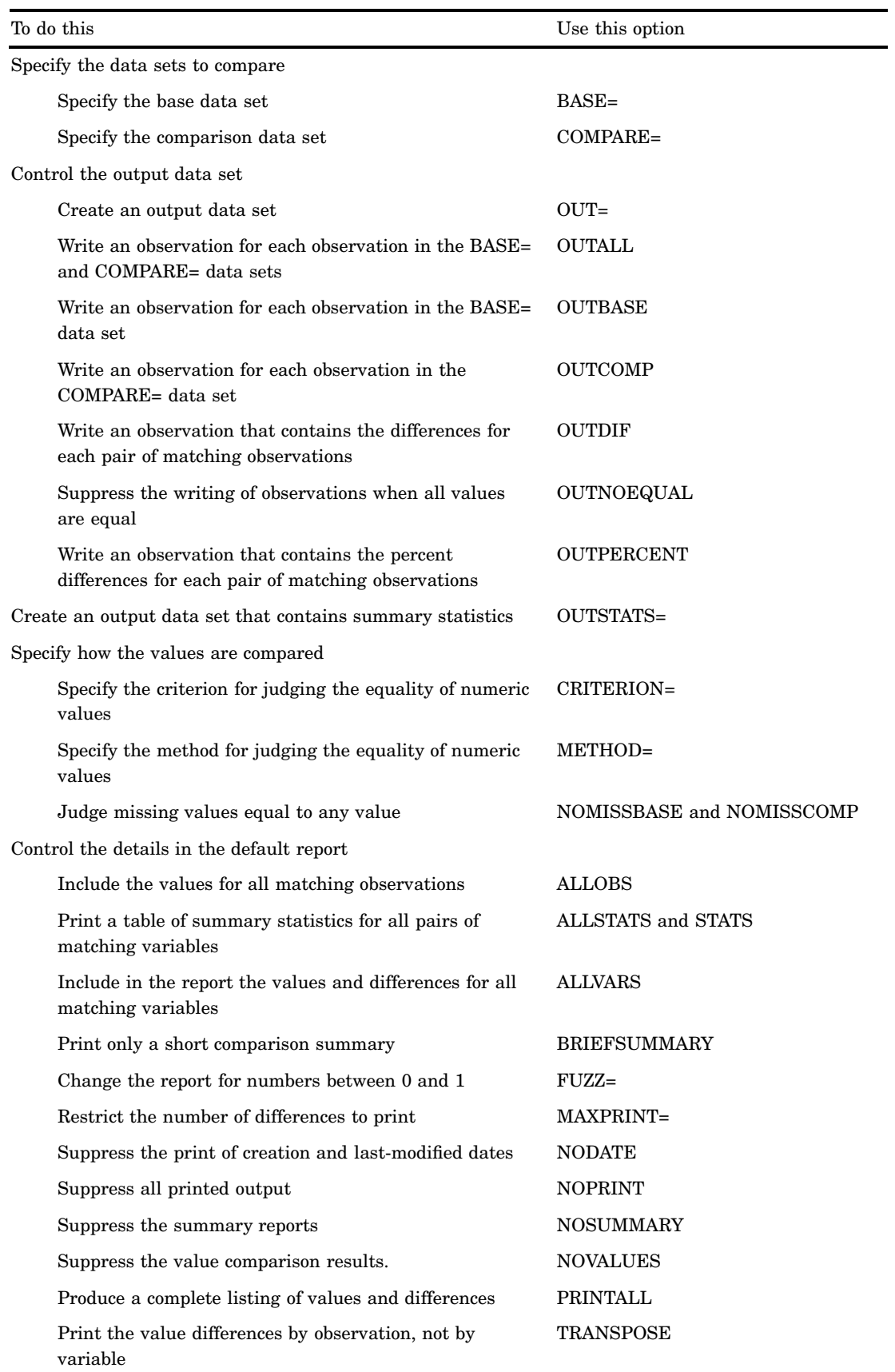

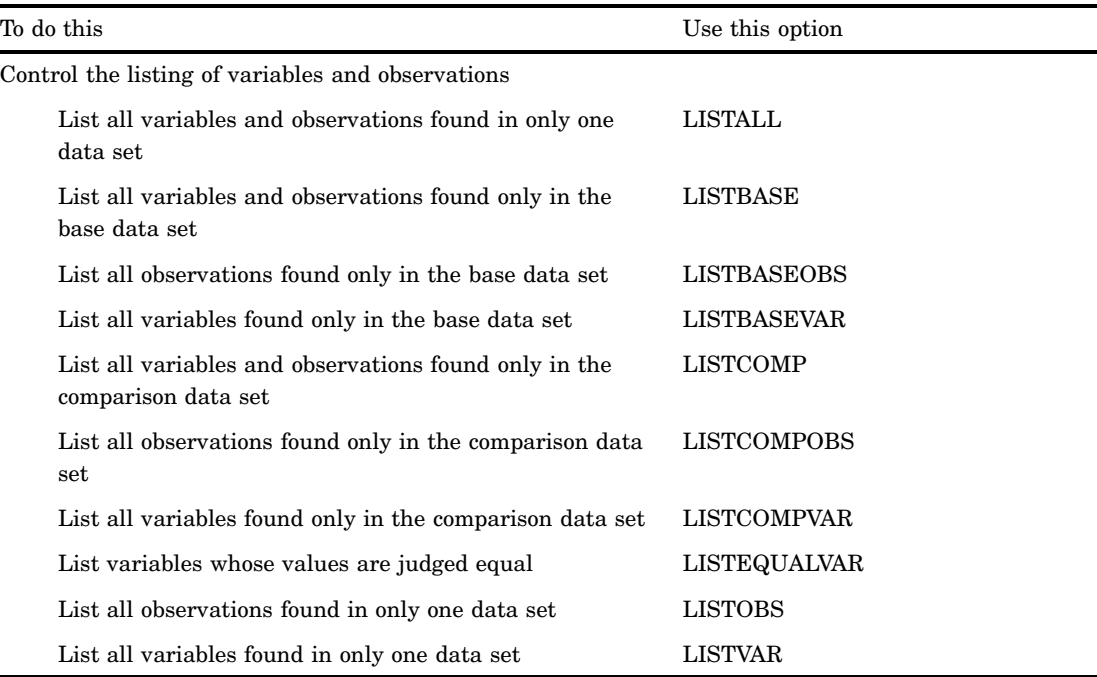

## **Options**

#### **ALLOBS**

includes in the report of value comparison results the values and, for numeric variables, the differences for all matching observations, even if they are judged equal.

**Default:** If you omit ALLOBS, PROC COMPARE prints values only for observations that are judged unequal.

**Interaction:** When used with the TRANSPOSE option, ALLOBS invokes the ALLVARS option and displays the values for all matching observations and variables.

#### **ALLSTATS**

prints a table of summary statistics for all pairs of matching variables.

**See also:** "Table of Summary Statistics" on page 245 for information on the statistics produced

#### **ALLVARS**

includes in the report of value comparison results the values and, for numeric variables, the differences for all pairs of matching variables, even if they are judged equal.

**Default:** If you omit ALLVARS, PROC COMPARE prints values only for variables that are judged unequal.

**Interaction:** When used with the TRANSPOSE option, ALLVARS displays unequal values in context with the values for other matching variables. If you omit the TRANSPOSE option, ALLVARS invokes the

ALLOBS option and displays the values for all matching observations and variables.

#### **BASE=***SAS-data-set*

specifies the data set to use as the base data set.

**Alias:** DATA=

**Default:** the most recently created SAS data set

**Tip:** You can use the WHERE= data set option with the BASE= option to limit the observations that are available for comparison.

#### **BRIEFSUMMARY**

produces a short comparison summary and suppresses the four default summary reports (data set summary report, variables summary report, observation summary report, and values comparison summary report).

**Alias:** BRIEF

**Tip:** By default, a listing of value differences accompanies the summary reports. To suppress this listing, use the NOVALUES option.

**Featured in:** Example 4 on page 258

#### **COMPARE=***SAS-data-set*

specifies the data set to use as the comparison data set.

```
Aliases: COMP=, C=
```
**Default:** If you omit COMPARE=, the comparison data set is the same as the base data set, and PROC COMPARE compares variables within the data set.

**Restriction:** If you omit COMPARE=, you must use the WITH statement.

**Tip:** You can use the WHERE= data set option with COMPARE= to limit the observations that are available for comparison.

#### **CRITERION=**

specifies the criterion for judging the equality of numeric values. Normally, the value of  $\gamma$  (gamma) is positive, in which case the number itself becomes the equality criterion. If you use a negative value for  $\gamma$ , PROC COMPARE uses an equality criterion proportional to the precision of the computer on which the SAS System is running.

**Default:** 0.00001

**See also:** "The Equality Criterion" on page 238 for more information

#### **ERROR**

displays an error message in the SAS log when differences are found.

**Interaction:** This option overrides the WARNING option.

#### **FUZZ=***number*

alters the values comparison results for numbers less than *number*. PROC COMPARE prints

0 for any variable value that is less than *number*

- a blank for difference or percent difference if it is less than *number*
- 0 for any summary statistic that is less than *number*.

#### **Default** 0

**Range:**  $0 - 1$ 

**Tip:** A report that contains many trivial differences is easier to read in this form.

#### **LISTALL**

lists all variables and observations that are found in only one data set.

#### **Alias** LIST

**Interaction:** using LISTALL is equivalent to using the following four options: LISTBASEOBS, LISTCOMPOBS, LISTBASEVAR, and LISTCOMPVAR.

#### **LISTBASE**

lists all observations and variables that are found in the base data set but not in the comparison data set.

**Interaction:** Using LISTBASE is equivalent to using the LISTBASEOBS and LISTBASEVAR options.

#### **LISTBASEOBS**

lists all observations that are found in the base data set but not in the comparison data set.

#### **LISTBASEVAR**

lists all variables that are found in the base data set but not in the comparison data set.

#### **LISTCOMP**

lists all observations and variables that are found in the comparison data set but not in the base data set.

**Interaction:** Using LISTCOMP is equivalent to using the LISTCOMPOBS and LISTCOMPVAR options.

#### **LISTCOMPOBS**

lists all observations that are found in the comparison data set but not in the base data set.

#### **LISTCOMPVAR**

lists all variables that are found in the comparison data set but not in the base data set.

#### **LISTEQUALVAR**

prints a list of variables whose values are judged equal at all observations in addition to the default list of variables whose values are judged unequal.

#### **LISTOBS**

lists all observations that are found in only one data set.

**Interaction:** Using LISTOBS is equivalent to using the LISTBASEOBS and LISTCOMPOBS options.

#### **LISTVAR**

lists all variables that are found in only one data set.

**Interaction:** Using LISTVAR is equivalent to using both the LISTBASEVAR and LISTCOMPVAR options.

#### **MAXPRINT=***total* **| (***per-variable, total***)**

specifies the maximum number of differences to print, where

*total*

is the maximum total number of differences to print. The default value is 500 unless you use the ALLOBS option (or both the ALLVAR and TRANSPOSE options), in which case the default is 32000.

#### *per-variable*

is the maximum number of differences to print for each variable within a BY group. The default value is 50 unless you use the ALLOBS option (or both the ALLVAR and TRANSPOSE options), in which case the default is 1000.

The MAXPRINT= option prevents the output from becoming extremely large when data sets differ greatly.

#### **METHOD=ABSOLUTE | EXACT | PERCENT | RELATIVE<()>**

specifies the method for judging the equality of numeric values. The constant  $\delta$ (delta) is a number between 0 and 1 that specifies a value to add to the denominator when calculating the equality measure. By default,  $\delta$  is 0.

Unless you use the CRITERION= option, the default method is EXACT. If you use CRITERION=, the default method is RELATIVE( $\phi$ ), where  $\phi$  (phi) is a small number

that depends on the numerical precision of the computer on which you are running the SAS System and on the value of CRITERION=.

**See also:** "The Equality Criterion" on page 238

#### **NODATE**

suppresses the display in the data set summary report of the creation dates and the last modified dates of the base and comparison data sets.

#### **NOMISSBASE**

judges a missing value in the base data set equal to any value. (By default, a missing value is equal only to a missing value of the same kind, that is  $=$ ...,  $\hat{A} = A$ ,  $\hat{A} = \hat{A}$ ,  $A^{\wedge}$ =.B, and so on.)

You can use this option to determine the changes that would be made to the observations in the comparison data set if it were used as the master data set and the base data set were used as the transaction data set in a DATA step UPDATE statement. For information on the UPDATE statement, see the chapter on SAS language statements in *SAS Language Reference: Dictionary*.

#### **NOMISSCOMP**

judges a missing value in the comparison data set equal to any value. (By default, a missing value is equal only to a missing value of the same kind, that is  $=$ ,  $\land = A$ ,  $A=A$ ,  $A^{\wedge}=B$ , and so on.)

You can use this option to determine the changes that would be made to the observations in the base data set if it were used as the master data set and the comparison data set were used as the transaction data set in a DATA step UPDATE statement. For information on the UPDATE statement, see the chapter on SAS language statements in *SAS Language Reference: Dictionary*.

#### **NOMISSING**

judges missing values in both the base and comparison data sets equal to any value. By default, a missing value is only equal to a missing value of the same kind, that is  $A = A$ ,  $A = A$ ,  $A^* = B$ , and so on.

**Alias:** NOMISS

**Interaction:** Using NOMISSING is equivalent to using both NOMISSBASE and NOMISSCOMP.

#### **NOPRINT**

suppresses all printed output.

**Tip:** You may want to use this option when you are creating one or more output data sets.

**Featured in:** Example 6 on page 262

#### **NOSUMMARY**

suppresses the data set, variable, observation, and values comparison summary reports.

**Tips:** NOSUMMARY produces no output if there are no differences in the matching values.

**Featured in:** Example 2 on page 255

#### **NOTE**

displays notes in the SAS log describing the results of the comparison, whether or not differences were found.

#### **NOVALUES**

suppresses the report of the value comparison results.

**Featured in:** "Overview" on page 221

#### **OUT=***SAS-data-set*

names the output data set. If *SAS-data-set* does not exist, PROC COMPARE creates it. *SAS-data-set* contains the differences between matching variables.

**See also:** "Output Data Set (OUT=)" on page 248

**Featured in:** Example 6 on page 262

#### **OUTALL**

writes an observation to the output data set for each observation in the base data set and for each observation in the comparison data set. The option also writes observations to the output data set containing the differences and percent differences between the values in matching observations.

**Tip:** Using OUTALL is equivalent to using the following four options: OUTBASE, OUTCOMP, OUTDIF, and OUTPERCENT.

**See also:** "Output Data Set (OUT=)" on page 248

#### **OUTBASE**

writes an observation to the output data set for each observation in the base data set, creating observations in which \_TYPE\_=BASE.

**See also:** "Output Data Set (OUT=)" on page 248

**Featured in:** Example 6 on page 262

#### **OUTCOMP**

writes an observation to the output data set for each observation in the comparison data set, creating observations in which \_TYPE\_=COMP.

**See also:** "Output Data Set (OUT=)" on page 248

**Featured in:** Example 6 on page 262

#### **OUTDIF**

writes an observation to the output data set for each pair of matching observations. The values in the observation include values for the differences between the values in the pair of observations. The value of \_TYPE\_ in each observation is DIF.

**Default:** The OUTDIF option is the default unless you specify the OUTBASE, OUTCOMP, or OUTPERCENT option. If you use any of these options, you must explicitly specify the OUTDIF option to create TYPE =DIF observations in the output data set.

**See also:** "Output Data Set (OUT=)" on page 248

**Featured in:** Example 6 on page 262

#### **OUTNOEQUAL**

suppresses the writing of an observation to the output data set when all values in the observation are judged equal. In addition, in observations containing values for some variables judged equal and others judged unequal, the OUTNOEQUAL option uses the special missing value ".E" to represent differences and percent differences for variables judged equal.

**See also:** "Output Data Set (OUT=)" on page 248

**Featured in:** Example 6 on page 262

#### **OUTPERCENT**

writes an observation to the output data set for each pair of matching observations. The values in the observation include values for the percent differences between the values in the pair of observations. The value of \_TYPE\_ in each observation is PERCENT.

**See also:** "Output Data Set (OUT=)" on page 248

#### **OUTSTATS=***SAS-data-set*

writes summary statistics for all pairs of matching variables to the specified *SAS-data-set*.

- **Tip:** If you want to print a table of statistics in the procedure output, use the STATS, ALLSTATS, or PRINTALL option.
- **See also:** "Output Statistics Data Set (OUTSTATS=)" on page 249 and "Table of Summary Statistics" on page 245.

**Featured in:** Example 7 on page 265

#### **PRINTALL**

invokes the following options: ALLVARS, ALLOBS, ALLSTATS, LISTALL, and WARNING.

**Featured in:** Example 1 on page 251

#### **STATS**

prints a table of summary statistics for all pairs of matching numeric variables that are judged unequal.

**See also:** "Table of Summary Statistics" on page 245 for information on the statistics produced.

#### **TRANSPOSE**

prints the reports of value differences by observation instead of by variable.

- **Interaction:** If you also use the NOVALUES option, the TRANSPOSE option lists only the *names* of the variables whose values compare as unequal for each observation, not the values and differences.
- **See also:** "Comparison Results for Observations (Using the TRANSPOSE Option)" on page 247.

#### **WARNING**

displays a warning message in the SAS log when differences are found. **Interaction:** The ERROR option overrides the WARNING option.

# BY Statement

**Produces a separate comparison for each BY group.**

**Main discussion:** "BY" on page 68

**BY** <DESCENDING> *variable-1* <…<DESCENDING> *variable-n*> <NOTSORTED>;

## Required Arguments

#### *variable*

specifies the variable that the procedure uses to form BY groups. You can specify more than one variable. If you do not use the NOTSORTED option in the BY statement, the observations in the data set must be sorted by all the variables that you specify. Variables in a BY statement are called *BY variables*.

## **Options**

#### **DESCENDING**

specifies that the observations are sorted in descending order by the variable that immediately follows the word DESCENDING in the BY statement.

#### **NOTSORTED**

specifies that observations are not necessarily sorted in alphabetic or numeric order. The observations are grouped in another way, for example, chronological order.

The requirement for ordering observations according to the values of BY variables is suspended for BY-group processing when you use the NOTSORTED option. The procedure defines a BY group as a set of contiguous observations that have the same values for all BY variables. If observations with the same values for the BY variables are not contiguous, the procedure treats each contiguous set as a separate BY group.

## BY Processing with PROC COMPARE

To use a BY statement with PROC COMPARE, you must sort both the base and comparison data sets by the BY variables. The nature of the comparison depends on whether all BY variables are in the comparison data set and, if they are, whether their attributes match those of the BY variables in the base data set. The following table shows how PROC COMPARE behaves under different circumstances:

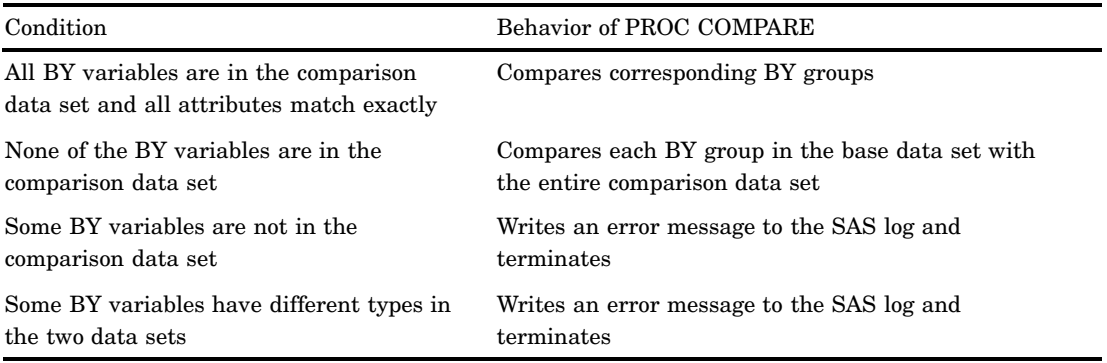

# ID Statement

**Lists variables to use to match observations.**

**See also:** "A Comparison with an ID Variable" on page 237 **Featured in:** Example 5 on page 259

**ID** <DESCENDING> *variable-1* <…<DESCENDING> *variable-n*> <NOTSORTED>;

## Required Arguments

#### *variable*

specifies the variable that the procedure uses to match observations. You can specify more than one variable, but the data set must be sorted by the variable or variables you specify. These variables are *ID variables*. ID variables also identify observations on the printed reports and in the output data set.

#### **Options**

#### **DESCENDING**

specifies that the data set is sorted in descending order by the variable that immediately follows the word DESCENDING in the ID statement.

If you use the DESCENDING option, you must sort the data sets. The SAS System does not use an index to process an ID statement with the DESCENDING option. Further, the use of DESCENDING for ID variables must correspond to the use of the DESCENDING option in the BY statement in the PROC SORT step that was used to sort the data sets.

#### **NOTSORTED**

specifies that observations are not necessarily sorted in alphabetic or numeric order. The data are grouped in another way, for example, chronological order. **See also:** "Comparing Unsorted Data" on page 234

## Requirements for ID Variables

- $\Box$  ID variables must be in the BASE= data set or PROC COMPARE stops processing.
- $\Box$  If an ID variable is not in the COMPARE data set, PROC COMPARE prints a warning to the SAS log and does not use that variable to match observations in the comparison data set (but does write it to the OUT= data set).
- $\Box$  ID variables must be of the same type in both data sets.
- $\Box$  You should sort both data sets by the common ID variables (within the BY variables, if any) unless you specify the NOTSORTED option.

#### Comparing Unsorted Data

If you do not want to sort the data set by the ID variables, you can use the NOTSORTED option. When you specify the NOTSORTED option, or if the ID statement is omitted, PROC COMPARE matches the observations one-to-one. That is, PROC COMPARE matches the first observation in the base data set with the first observation in the comparison data set, the second with the second, and so on. If you use NOTSORTED, and the ID values of corresponding observations are not the same, PROC COMPARE prints an error message and stops processing.

If the data sets are not sorted by the common ID variables and you do not specify the NOTSORTED option, PROC COMPARE prints a warning message and continues to process the data sets as if you had specified NOTSORTED.

#### Avoiding Duplicate ID Values

The observations in each data set should be uniquely labeled by the values of the ID variables. If PROC COMPARE finds two successive observations with the same ID values in a data set, it

 prints the warning **Duplicate Observations** for the first occurrence for that data set

- $\Box$  prints the total number of duplicate observations found in the data set in the observation summary report
- $\Box$  uses the first observation with the duplicate value for the comparison.

When the data sets are not sorted, PROC COMPARE detects only those duplicate observations that occur in succession.

## VAR Statement

#### **Restricts the comparison of the values of variables to those named in the VAR statement.**

**Featured in:** Example 2 on page 255, Example 3 on page 256, and Example 4 on page 258

**VAR** *variable(s)*;

## Required Arguments

#### *variable(s)*

one or more variables that appear in the BASE= and COMPARE= data sets or only in the BASE= data set.

## **Details**

- $\Box$  If you do not use the VAR statement, PROC COMPARE compares the values of all matching variables except those appearing in BY and ID statements.
- $\Box$  If a variable in the VAR statement does not exist in the COMPARE= data set, PROC COMPARE writes a warning to the SAS log and ignores the variable.
- $\Box$  If a variable in the VAR statement does not exist in the BASE= data set, PROC COMPARE stops processing and gives an error message.
- $\Box$  The VAR statement restricts only the comparison of values of matching variables. PROC COMPARE still reports on the total number of matching variables and compares their attributes. However, it produces neither error nor warning messages about these variables.

## WITH Statement

**Compares variables in the base data set with variables that have different names in the comparison data set, and compares different variables that are in the same data set.**

**Restriction:** You must use the VAR statement when you use the WITH statement. **Featured in:** Example 2 on page 255, Example 3 on page 256, and Example 4 on page 258

## Required Arguments

#### *variable(s)*

one or more variables to compare with variables in the VAR statement.

#### Comparing Selected Variables

If you want to compare variables in the base data set with variables with different names in the comparison data set, specify the names of the variables in the base data set in the VAR statement and the names of the matching variables in the WITH statement. The first variable that you list in the WITH statement corresponds to the first variable that you list in the VAR statement, the second with the second, and so on. If the WITH statement list is shorter than the VAR statement list, PROC COMPARE assumes that the extra variables in the VAR statement have the same names in the comparison data set as they do in the base data set. If the WITH statement list is longer than the VAR statement list, PROC COMPARE ignores the extra variables.

A variable name can appear any number of times in the VAR statement or the WITH statement. By selecting VAR and WITH statement lists, you can compare the variables in any permutation.

If you omit the COMPARE= option in the PROC COMPARE statement, you must use the WITH statement. In this case, PROC COMPARE compares the values of variables with different names in the BASE= data set.

# **Concepts**

PROC COMPARE first compares the following:

- $\Box$  data set attributes (set by the data set options TYPE= and LABEL=).
- $\Box$  variables. PROC COMPARE checks each variable in one data set to determine whether it matches a variable in the other data set.
- $\Box$  attributes (type, length, labels, formats, and informats) of matching variables.
- $\Box$  observations. PROC COMPARE checks each observation in one data set to determine whether it matches an observation in the other data set. PROC COMPARE either matches observations by their position in the data sets or by the values of the ID variable.

After making these comparisons, PROC COMPARE compares the values in the parts of the data sets that match. PROC COMPARE either compares the data by the position of observations or by the values of an ID variable.

## A Comparison by Position of Observations

Figure 9.1 on page 237 shows two data sets. The data inside the shaded boxes show the part of the data sets that the procedure compares. Assume that variables with the same names have the same type.

#### **Figure 9.1** Comparison by the Positions of Observations

**Data Set ONE**

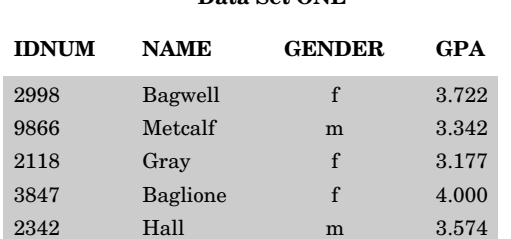

#### **Data Set TWO**

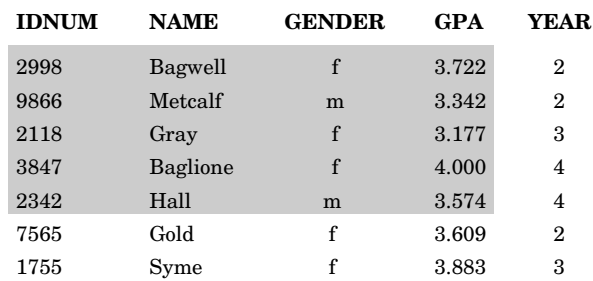

When you use PROC COMPARE to compare data set TWO with data set ONE, the procedure compares the first observation in data set ONE with the first observation in data set TWO, and it compares the second observation in the first data set with the second observation in the second data set, and so on. In each observation that it compares, the procedure compares the values of the IDNUM, NAME, GENDER, and GPA.

The procedure does not report on the values of the last two observations or the variable YEAR in data set TWO because there is nothing to compare them with in data set ONE.

## A Comparison with an ID Variable

In a simple comparison, PROC COMPARE uses the observation number to determine which observations to compare. When you use an ID variable, PROC COMPARE uses the values of the ID variable to determine which observations to compare. ID variables should have unique values and must have the same type.

For the two data sets shown in Figure 9.2 on page 238, assume that IDNUM is an ID variable and that IDNUM has the same type in both data sets. The procedure compares the observations that have the same value for IDNUM. The data inside the shaded boxes show the part of the data sets that the procedure compares.

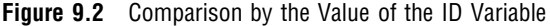

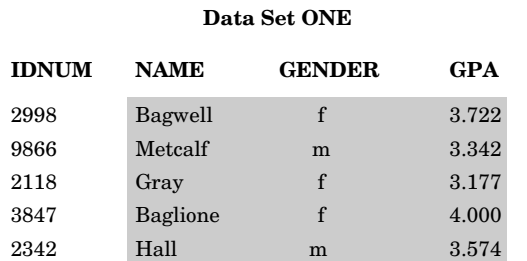

#### **Data Set TWO**

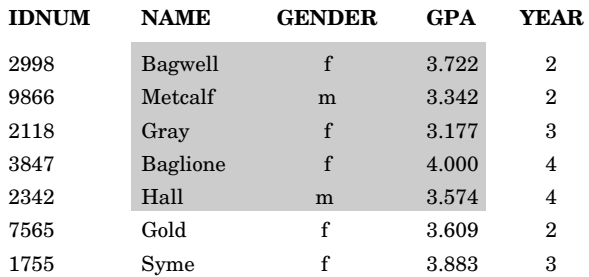

The data sets contain three matching variables: NAME, GENDER, and GPA. They also contain five matching observations – the observations with values of **2998**, **9866**, **2118**, **3847**, and **2342** for IDNUM.

Data Set TWO contains two observations (IDNUM= **7565** and IDNUM= **1755**) for which data set ONE contains no matching observations. Similarly, no variable in data set ONE matches the variable YEAR in data set TWO.

See Example 5 on page 259 for an example that uses an ID variable.

## The Equality Criterion

The COMPARE procedure judges numeric values unequal if the magnitude of their difference, as measured according to the METHOD= option, is greater than the value of the CRITERION= option. PROC COMPARE provides four methods for applying CRITERION=:

- $\Box$  The EXACT method tests for exact equality.
- $\Box$  The ABSOLUTE method compares the absolute difference to the value specified by CRITERION=.
- $\Box$  The RELATIVE method compares the absolute relative difference to the value specified by CRITERION=.
- $\Box$  The PERCENT method compares the absolute percent difference to the value specified by CRITERION=.

For a numeric variable compared, let *x* be its value in the base data set and let *y* be its value in the comparison data set. If both *x* and *y* are nonmissing, the values are judged unequal according to the value of METHOD= and the value of CRITERION= $(\gamma)$ as follows:

- If METHOD=EXACT, the values are unequal if *y* does not equal *x*.
- $\Box$  If METHOD=ABSOLUTE, the values are unequal if

ABS  $(y - x) > \gamma$ 

 $\Box$  If METHOD=RELATIVE, the values are unequal if

 $\text{ABS}(y-x)/((\text{ABS}(x)+\text{ABS}(y))/2+\delta) > \gamma$ 

The values are equal if *x*=*y*=0.

 $\Box$  If METHOD=PERCENT, the values are unequal if

$$
100\left(\text{ABS}\left(y-x\right)/\text{ABS}\left(x\right)\right) > \gamma \quad \text{for} \quad x \neq 0
$$

or

$$
y \neq 0 \text{ for } x = 0.
$$

If *x* or *y* is missing, then the comparison depends on the NOMISSING option. If NOMISSING is in effect, a missing value will always compare equal to anything. Otherwise, a missing value is judged equal only to a missing value of the same type, (that is,  $=$ ,  $\lambda = A$ ,  $A = A$ ,  $A^{\lambda} = B$ , and so on).

If the value specified for CRITERION= is negative, the actual criterion used is made equal to the absolute value of  $\gamma$  times a very small number  $\epsilon$  (epsilon) that depends on the numerical precision of the computer. This number  $\epsilon$  is defined as the smallest positive floating-point value such that, using machine arithmetic,  $1-\epsilon < 1 < 1+\epsilon$ . Round-off or truncation error in floating-point computations is typically a few orders of magnitude larger than  $\epsilon$ . This means that CRITERION=−1000 often provides a reasonable test of the equality of computed results at the machine level of precision.

The value  $\delta$  added to the denominator in the RELATIVE method is specified in parentheses after the method name: METHOD=RELATIVE $(\delta)$ . If not specified in METHOD=,  $\delta$  defaults to 0. The value of  $\delta$  can be used to control the behavior of the error measure when both x and y are very close to 0. If  $\delta$  is not given and x and y are very close to 0, any error produces a large relative error (in the limit, 2).

Specifying a value for  $\delta$  avoids this extreme sensitivity of the RELATIVE method for small values. If you specify METHOD=RELATIVE( $\delta$ ) CRITERION= $\gamma$  when both x and y are much smaller than  $\delta$  in absolute value, the comparison is as if you had specified METHOD=ABSOLUTE CRITERION= $\delta \gamma$ . However, when either *x* or *y* is much larger than  $\delta$  in absolute value, the comparison is like METHOD=RELATIVE CRITERION= $\gamma$ . For moderate values of x and y, METHOD=RELATIVE( $\delta$ ) CRITERION= $\gamma$  is, in effect, a compromise between METHOD=ABSOLUTE CRITERION= $\delta \gamma$  and METHOD=RELATIVE CRITERION= $\gamma$ .

For character variables, if one value has a greater length than the other, the shorter value is padded with blanks for the comparison. Nonblank character values are judged equal only if they agree at each character. If NOMISSING is in effect, blank character values compare equal to anything.

## Definition of Difference and Percent Difference

In the reports of value comparisons and in the OUT= data set, PROC COMPARE displays difference and percent difference values for the numbers compared. These

quantities are defined using the value from the base data set as the reference value. For a numeric variable compared, let *x* be its value in the base data set and let *y* be its value in the comparison data set. If *x* and *y* are both nonmissing, the difference and percent difference are defined as follows:

Difference =  $y - x$ Percent Difference =  $(y - x)/x * 100$  for  $x \neq 0$ Percent Difference = missing for  $x = 0$ .

## Formatted Values

PROC COMPARE compares unformatted values. If you have two matching variables that are formatted differently, PROC COMPARE lists the formats of the variables.

# **Results**

PROC COMPARE reports the results of its comparisons in the following ways:

- the SAS log
- $\Box$  return codes stored in the automatic macro SYSINFO
- procedure output
- $\Box$  output data sets.

## SAS Log

When you use the WARNING, PRINTALL, or ERROR option, PROC COMPARE writes a description of the differences to the SAS log.

## Macro Return Codes (SYSINFO)

PROC COMPARE stores a return code in the automatic macro variable SYSINFO. The value of the return code provides information about the result of the comparison. By checking the value of SYSINFO after PROC COMPARE has run and before any other step begins, SAS macros can use the results of a PROC COMPARE step to determine what action to take or what parts of a SAS program to execute.

Table 9.1 on page 240 is a key for interpreting the SYSINFO return code from PROC COMPARE. For each of the conditions listed, the associated value is added to the return code if the condition is true. Thus, the SYSINFO return code is the sum of the codes listed in Table 9.1 on page 240 for the applicable conditions:

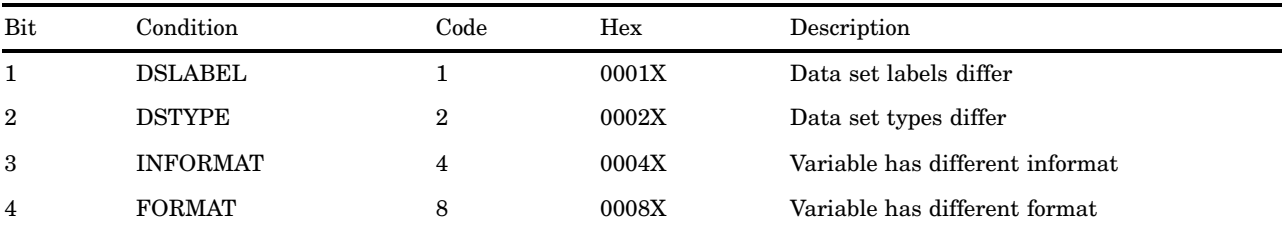

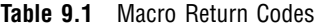

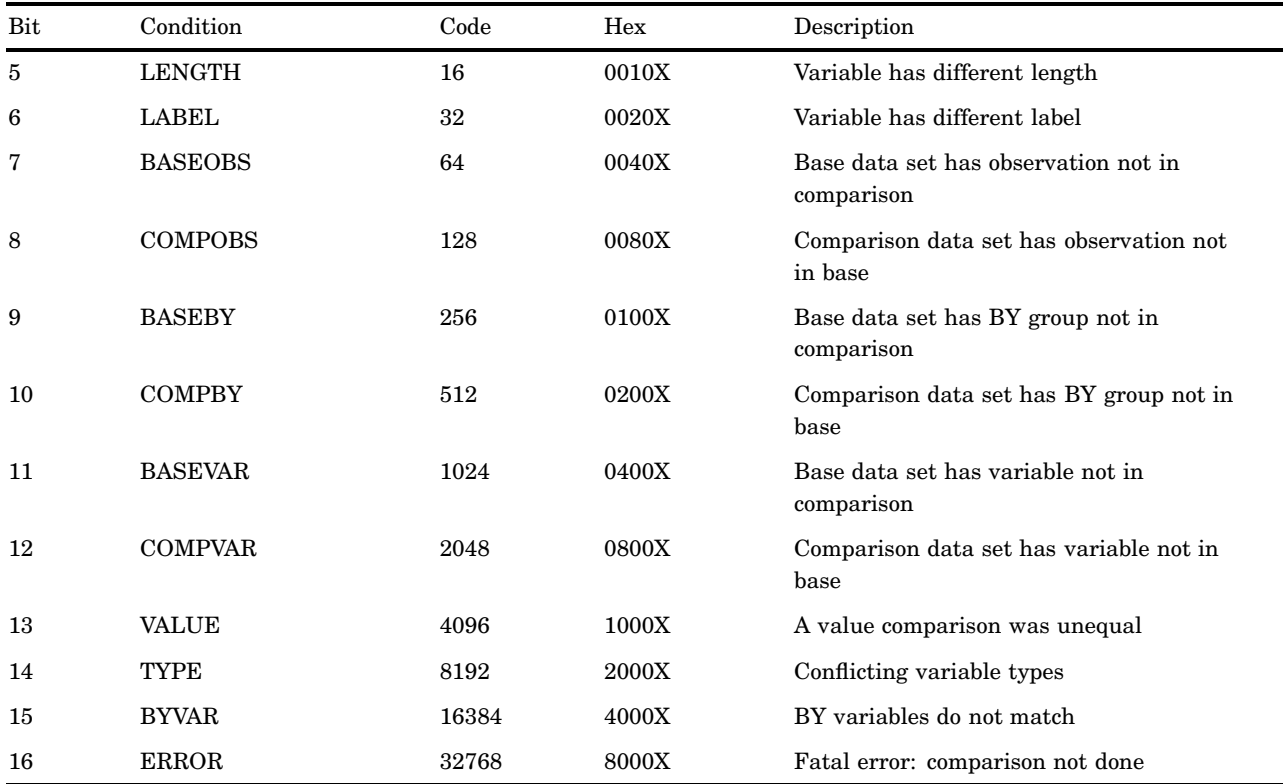

These codes are ordered and scaled to allow a simple check of the degree to which the data sets differ. For example, if you want to check that two data sets contain the same variables, observations, and values, but you do not care about differences in labels, formats, and so forth, use the following statements:

```
proc compare base=SAS-data-set
             compare=SAS-data-set;
run;
%if &sysinfo >= 64 %then
   %do;
      handle error;
   %end;
```
You can examine individual bits in the SYSINFO value by using DATA step bit-testing features to check for specific conditions. For example, to check for the presence of observations in the base data set that are not in the comparison data set, use the following statements:

```
proc compare base=SAS-data-set
             compare=SAS-data-set;
run;
%let rc=&sysinfo;
data _null_;
   if &rc='1......'b then
      put 'Observations in Base but not
           in Comparison Data Set';
run;
```
PROC COMPARE must run before you check SYSINFO and you must obtain the SYSINFO value before another SAS step starts because every SAS step resets SYSINFO.

## Procedure Output

The following sections show and describe the default output of the two data sets shown in "Overview" on page 221. Because PROC COMPARE produces lengthy output, the output is presented in seven pieces.

#### Data Set Summary

This report lists the attributes of the data sets being compared. These attributes include the following:

- $\Box$  the data set names
- $\Box$  the data set types, if any
- $\Box$  the data set labels, if any
- $\square$  the dates created and last modified
- $\Box$  the number of variables in each data set
- $\Box$  the number of observations in each data set.

Output 9.2 on page 242 shows the Data Set Summary.

```
Output 9.2 Partial Output
```

```
COMPARE Procedure
                   Comparison of PROCLIB.ONE with PROCLIB.TWO
                                 (Method=EXACT)
                               Data Set Summary
Dataset Created Modified NVar NObs Label
PROCLIB.ONE 11SEP97:15:11:07 11SEP97:15:11:09 5 4 First Data Set<br>PROCLIB.TWO 11SEP97:15:11:10 11SEP97:15:11:10 6 5 Second Data Se
PROCLIB.TWO 11SEP97:15:11:10 11SEP97:15:11:10 6 5 Second Data Set
```
## Variables Summary

This report compares the variables in the two data sets. The first part of the report lists the following:

- $\Box$  the number of variables the data sets have in common
- $\Box$  the number of variables in the base data set that are not in the comparison data set and vice versa
- $\Box$  the number of variables in both data sets that have different types
- $\Box$  the number of variables that differ on other attributes (length, label, format, or informat)
- $\Box$  the number of BY, ID, VAR, and WITH variables specified for the comparison.

The second part of the report lists matching variables with different attributes and shows how the attributes differ. (The COMPARE procedure omits variable labels if the line size is too small for them.)

Output 9.3 on page 243 shows the Variables Summary.

```
Output 9.3 Partial Output
```

```
Variables Summary
   Number of Variables in Common: 5.
   Number of Variables in PROCLIB.TWO but not in PROCLIB.ONE: 1.
   Number of Variables with Conflicting Types: 1.
   Number of Variables with Differing Attributes: 3.
   Listing of Common Variables with Conflicting Types
          Variable Dataset Type Length
          student PROCLIB.ONE Num 8
                   PROCLIB.TWO Char 8
 Listing of Common Variables with Differing Attributes
Variable Dataset Type Length Format Label
year PROCLIB.ONE Char 8 Year of Birth<br>PROCLIB.TWO Char 8
         PROCLIB.TWO Char 8
state PROCLIB.ONE Char 8
         PROCLIB.TWO Char 8 Home State<br>PROCLIB.ONE Num 8 4.1
ar1 PROCLIB.ONE Num
         PROCLIB.TWO Num 8 5.2
```
## Observation Summary

This report provides information about observations in the base and comparison data sets. First of all, the report identifies the first and last observation in each data set, the first and last matching observations, and the first and last differing observations. Then, the report lists the following:

- $\Box$  the number of observations that the data sets have in common
- $\Box$  the number of observations in the base data set that are not in the comparison data set and vice versa
- $\Box$  the total number of observations in each data set
- $\Box$  the number of matching observations for which PROC COMPARE judged some variables unequal
- $\Box$  the number of matching observations for which PROC COMPARE judged all variables equal.

Output 9.4 on page 243 shows the Observation Summary.

```
Output 9.4 Partial Output
```

```
Observation Summary
              Observation Base Compare
              First Obs 1 1 1
              First Unequal 1 1
              Last Unequal 4 4
              Last Match 4 4 4
              Last Obs . 5
Number of Observations in Common: 4.
Number of Observations in PROCLIB.TWO but not in PROCLIB.ONE: 1.
Total Number of Observations Read from PROCLIB.ONE: 4.
Total Number of Observations Read from PROCLIB.TWO: 5.
Number of Observations with Some Compared Variables Unequal: 4.
Number of Observations with All Compared Variables Equal: 0.
```
## Values Comparison Summary

This report first lists the following:

- $\Box$  the number of variables compared with all observations equal
- $\Box$  the number of variables compared with some observations unequal
- $\Box$  the number of variables with differences involving missing values, if any
- $\Box$  the total number of values judged unequal
- $\Box$  the maximum difference measure between unequal values for all pairs of matching variables (for differences not involving missing values).

In addition, for the variables for which some matching observations have unequal values, the report lists

- $\Box$  the name of the variable
- $\Box$  other variable attributes
- $\Box$  the number of times PROC COMPARE judged the variable unequal
- $\Box$  the maximum difference measure found between values (for differences not involving missing values)
- $\Box$  the number of differences caused by comparison with missing values, if any.

Output 9.5 on page 244 shows the Values Comparison Summary.

**Output 9.5** Partial Output

```
Values Comparison Summary
Number of Variables Compared with All Observations Equal: 1.
Number of Variables Compared with Some Observations Unequal: 3.
Total Number of Values which Compare Unequal: 6.
Maximum Difference: 20.
             Variables with Unequal Values
     Variable Type Len Compare Label Ndif MaxDif
     state CHAR 8 Home State 2
     gr1 NUM 8 2 1.000<br>gr2 NUM 8 2 20.000
     gr2 NUM 8 2 20.000
```
### Value Comparison Results

This report consists of a table for each pair of matching variables judged unequal at one or more observations. When comparing character values, PROC COMPARE displays only the first 20 characters. When you use the TRANSPOSE option, it displays only the first 12 characters. Each table shows

- $\Box$  the number of the observation or, if you use the ID statement, the values of the ID variables
- $\Box$  the value of the variable in the base data set
- $\Box$  the value of the variable in the comparison data set
- $\Box$  the difference between these two values (numeric variables only)
- $\Box$  the percent difference between these two values (numeric variables only).

Output 9.6 on page 245 shows the Value Comparison Results for Variables.

**Output 9.6** Partial Output

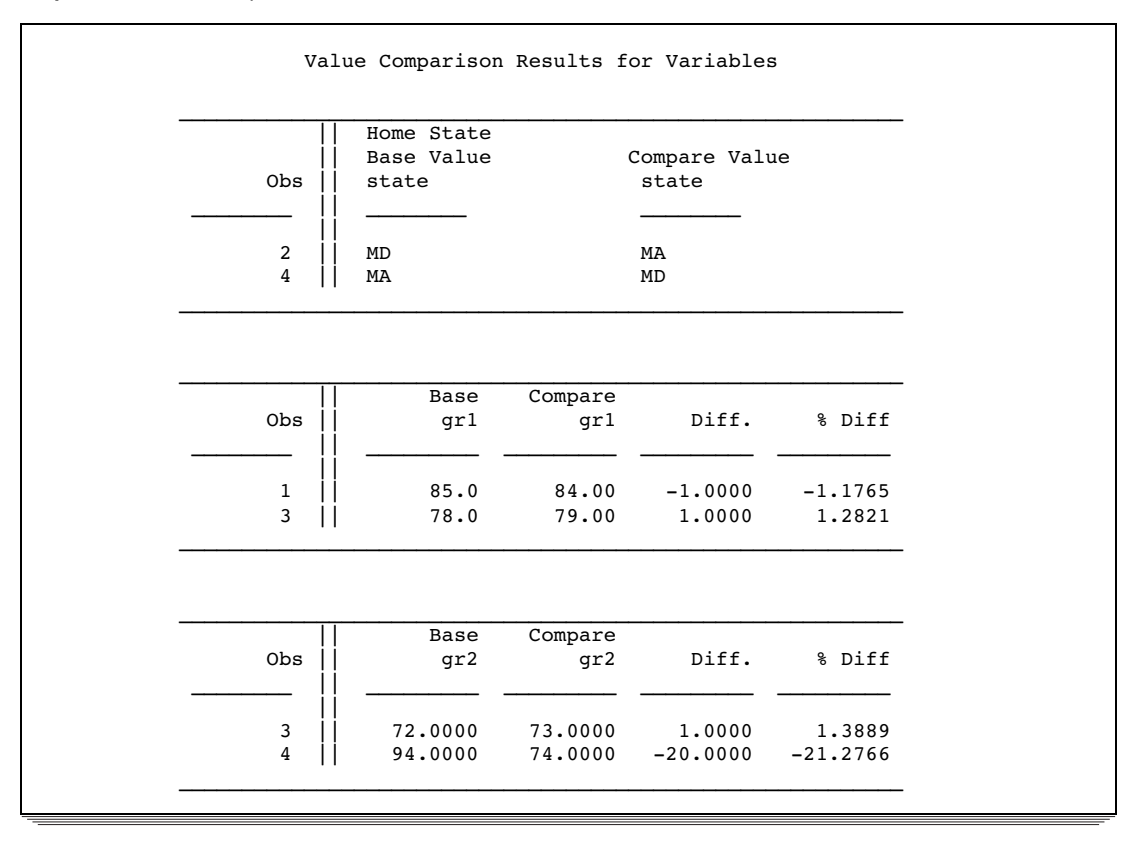

You can suppress the value comparison results with the NOVALUES option. If you use both the NOVALUES and TRANSPOSE options, PROC COMPARE lists for each observation the names of the variables with values judged unequal but does not display the values and differences.

## Table of Summary Statistics

If you use the STATS, ALLSTATS, or PRINTALL options, the Value Comparison Results for Variables section contains summary statistics for the numeric variables being compared. The STATS option generates these statistics for only the numeric

variables whose values are judged unequal. The ALLSTATS and PRINTALL options generate these statistics for all numeric variables, even if all values are judged equal.

*Note:* In all cases PROC COMPARE calculates the summary statistics based on all matching observations that do not contain missing values, not just on those containing unequal values.  $\triangle$ 

Output 9.7 on page 246 shows the following summary statistics for base data set values, comparison data set values, differences, and percent differences:

N

the number of nonmissing values

MEAN the mean, or average, of the values

**STD** 

the standard deviation

MAX

the maximum value

#### MIN

the minimum value

#### STDERR

the standard error of the mean

#### T

the T ratio (MEAN/STDERR)

#### PROB $>$ | T|

the probability of a greater absolute T value if the true population mean is 0.

#### NDIF

the number of matching observations judged unequal, and the percent of the matching observations that were judged unequal.

#### DIFMEANS

the difference between the mean of the base values and the mean of the comparison values. This line contains three numbers. The first is the mean expressed as a percentage of the base values mean. The second is the mean expressed as a percentage of the comparison values mean. The third is the difference in the two means (the comparison mean minus the base mean).

R

the correlation of the base and comparison values for matching observations that are nonmissing in both data sets.

#### RSQ

the square of the correlation of the base and comparison values for matching observations that are nonmissing in both data sets.

Output 9.7 on page 246 is from the ALLSTATS option using the two data sets shown in "Overview":

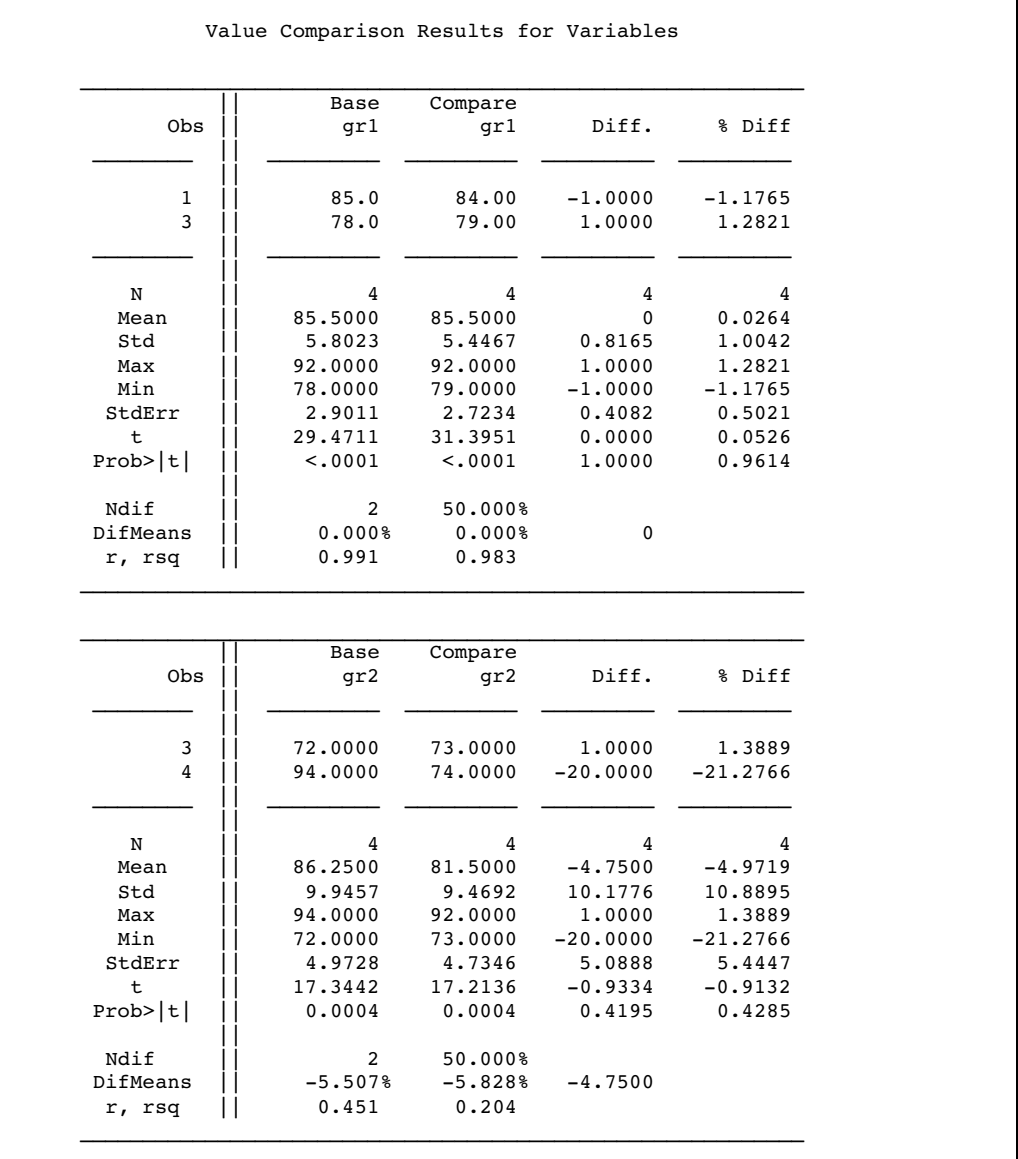

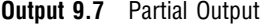

*Note:* If you use a wide line size with PRINTALL, PROC COMPARE prints the value comparison result for character variables next to the result for numeric variables. In that case, PROC COMPARE calculates only NDIF for the character variables.  $\triangle$ 

## Comparison Results for Observations (Using the TRANSPOSE Option)

The TRANSPOSE option prints the comparison results by observation instead of by variable. The comparison results precede the observation summary report. By default, the source of the values for each row of the table is indicated by the following label:

\_OBS\_1=*number-1* \_OBS\_2=*number-2*

where *number-1* is the number of the observation in the base data set for which the value of the variable is shown, and *number-2* is the number of the observation in the comparison data set.

Output 9.8 on page 248 shows the differences in PROCLIB.ONE and PROCLIB.TWO by observation instead of by variable.

**Output 9.8** Partial Output

|              |              | Comparison Results for Observations |                       |                       |
|--------------|--------------|-------------------------------------|-----------------------|-----------------------|
|              |              |                                     | OBS 1=1 OBS 2=1:      |                       |
| % Diff       | Diff.        | Compare                             | Variable Base Value   |                       |
| $-1.176471$  | $-1.000000$  | 84.00                               | 85.0                  | qrl                   |
|              |              |                                     | $OBS$ 1=2 $OBS$ 2=2:  |                       |
|              |              | Compare                             | Variable Base Value   |                       |
|              |              | МA                                  | MD                    | state                 |
|              |              |                                     | $OBS$ 1=3 $OBS$ 2=3:  |                       |
| % Diff       | Diff.        | Compare                             | Base Value            | Variable              |
| 1.282051     | 1,000000     | 79.00                               | 78.0                  | qr1                   |
| 1.388889     | 1,000000     | 73,000000                           | 72,000000             | qr2                   |
|              |              |                                     | OBS $1=4$ OBS $2=4$ : |                       |
| % Diff       | Diff.        | Compare                             | Base Value            | Variable              |
| $-21.276596$ | $-20.000000$ | 74,000000                           | 94.000000             | $\sigma$ and $\sigma$ |
|              |              | MD                                  | MA                    | state                 |

If you use an ID statement, the identifying label has the following form:

*ID-1*=*ID-value-1 ... ID-n*=*ID-value-n*

where *ID* is the name of an ID variable and *ID-value* is the value of the ID variable.

*Note:* When you use the TRANSPOSE option, PROC COMPARE prints only the first 12 characters of the value.  $\Delta$ 

## Output Data Set (OUT=)

By default, the OUT= data set contains an observation for each pair of matching observations. The OUT= data set contains the following variables from the data sets you are comparing:

- $\Box$  all variables named in the BY statement
- $\Box$  all variables named in the ID statement
- $\Box$  all matching variables or, if you use the VAR statement, all variables listed in the VAR statement.

In addition, the data set contains two variables created by PROC COMPARE to identify the source of the values for the matching variables: \_TYPE\_ and \_OBS\_.

#### \_TYPE\_

is a character variable of length 8. Its value indicates the source of the values for the matching (or VAR) variables in that observation. (For ID and BY variables, which are not compared, the values are the values from the original data sets.) \_TYPE\_ has the label **Type of Observation**. The four possible values of this variable are as follows:

#### BASE

The values in this observation are from an observation in the base data set. PROC COMPARE writes this type of observation to the OUT= data set when you specify the OUTBASE option.

#### COMPARE

The values in this observation are from an observation in the comparison data set. PROC COMPARE writes this type of observation to the OUT= data set when you specify the OUTCOMP option.

#### DIF

The values in this observation are the differences between the values in the base and comparison data sets. For character variables, PROC COMPARE uses a period (.) to represent equal characters and an X to represent unequal characters. PROC COMPARE writes this type of observation to the OUT= data set by default. However, if you request any other type of observation with the OUTBASE, OUTCOMP, or OUTPERCENT option, you must specify the OUTDIF option to generate observations of this type in the OUT= data set.

#### PERCENT

The values in this observation are the percent differences between the values in the base and comparison data sets. For character variables the values in observations of type PERCENT are the same as the values in observations of type DIF.

#### \_OBS\_

is a numeric variable containing a number further identifying the source of the OUT= observations.

For observations with \_TYPE\_ equal to BASE, \_OBS\_ is the number of the observation in the base data set from which the values of the VAR variables were copied. Similarly, for observations with \_TYPE\_ equal to COMPARE, \_OBS\_ is the number of the observation in the comparison data set from which the values of the VAR variables were copied.

For observations with \_TYPE\_ equal to DIF or PERCENT, \_OBS\_ is a sequence number that counts the matching observations in the BY group.

\_OBS\_ has the label **Observation Number**.

The COMPARE procedure takes variable names and attributes for the OUT= data set from the base data set except for the lengths of ID and VAR variables, for which it uses the longer length regardless of which data set that length is from. This behavior has two important repercussions:

- $\Box$  If you use the VAR and WITH statements, the names of the variables in the OUT= data set come from the VAR statement. Thus, observations with \_TYPE\_ equal to **BASE** contain the values of the VAR variables, while observations with \_TYPE\_ equal to **COMPARE** contain the values of the WITH variables.
- $\Box$  If you include a variable more than once in the VAR statement in order to compare it with more than one variable, PROC COMPARE can include only the first comparison in the OUT= data set because each variable must have a unique name. Other comparisons produce warning messages.

For an example of the OUT= option, see Example 6 on page 262.

## Output Statistics Data Set (OUTSTATS=)

When you use the OUTSTATS= option, PROC COMPARE calculates the same summary statistics as the ALLSTATS option for each pair of numeric variables

compared (see "Table of Summary Statistics" on page 245). The OUTSTATS= data set contains an observation for each summary statistic for each pair of variables. The data set also contains the BY variables used in the comparison and several variables created by PROC COMPARE:

#### $\_\text{VAR}$

is a character variable containing the name of the variable from the base data set for which the statistic in the observation was calculated.

#### \_WITH\_

is a character variable containing the name of the variable from the comparison data set for which the statistic in the observation was calculated. The \_WITH\_ variable is not included in the OUTSTATS= data set unless you use the WITH statement.

## \_TYPE\_

is a character variable containing the name of the statistic contained in the observation. Values of the \_TYPE\_ variable are **N**, **MEAN**, **STD**, **MIN**, **MAX**, **STDERR**, **T**, **PROBT**, **NDIF**, **DIFMEANS**, and **R**, **RSQ**.

#### $_{\rm BASE}$

is a numeric variable containing the value of the statistic calculated from the values of the variable named by \_VAR\_ in the observations in the base data set with matching observations in the comparison data set.

## \_COMP\_

is a numeric variable containing the value of the statistic calculated from the values of the variable named by the \_VAR\_ variable (or by the \_WITH\_ variable if you use the WITH statement) in the observations in the comparison data set with matching observations in the base data set.

 $_{\rm{DIF}}$ 

is a numeric variable containing the value of the statistic calculated from the differences of the values of the variable named by the VAR variable in the base data set and the matching variable (named by the \_VAR\_ or \_WITH\_ variable) in the comparison data set.

#### \_PCTDIF\_

is a numeric variable containing the value of the statistic calculated from the percent differences of the values of the variable named by the \_VAR\_ variable in the base data set and the matching variable (named by the \_VAR\_ or \_WITH\_ variable) in the comparison data set.

*Note:* For both types of output data sets, PROC COMPARE assigns one of the following data set labels:

```
Comparison of base-SAS-data-set
with comparison-SAS-data-set
```
Comparison of variables in *base-SAS-data-set*

 $\Delta$ 

Labels are limited to 40 characters. See Example 7 on page 265 for an example of an OUTSTATS= data set.

# Examples

# Example 1: Producing a Complete Report of the Differences

**Procedure features:** PROC COMPARE statement options BASE= PRINTALL COMPARE= **Data sets:** PROCLIB.ONE, PROCLIB.TWO on page 222

This example shows the most complete report that PROC COMPARE produces as procedure output.

## Program

```
libname proclib 'SAS-data-library';
```
options nodate pageno=1 linesize=80 pagesize=40;

BASE= and COMPARE= specify the data sets to compare. PRINTALL prints a full report of the differences.

```
proc compare base=proclib.one compare=proclib.two printall;
  title 'Comparing Two Data Sets: Full Report';
run;
```
## **Output**

A  $\checkmark$  in the output marks information that is in the full report but not in the default report. The additional information includes a listing of variables found in one data set but not the other, a listing of observations found in one data set but not the other, a listing of variables with all equal values, and summary statistics. For an explanation of the statistics, see "Table of Summary Statistics" on page 245.

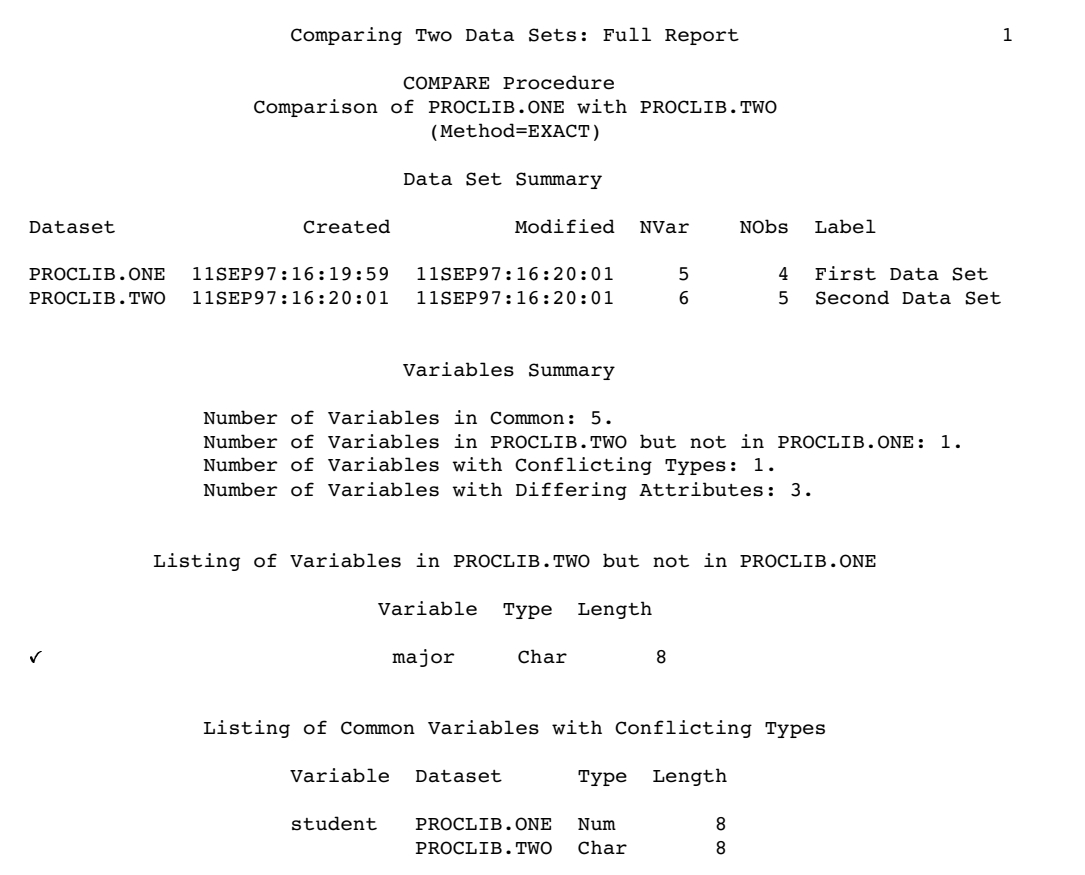

Comparing Two Data Sets: Full Report 2 COMPARE Procedure Comparison of PROCLIB.ONE with PROCLIB.TWO (Method=EXACT) Listing of Common Variables with Differing Attributes Variable Dataset Type Length Format Label year PROCLIB.ONE Char 8 Year of Birth<br>PROCLIB.TWO Char 8 PROCLIB.TWO Char 8<br>PROCLIB.ONE Char 8 state PROCLIB.ONE Char 8<br>PROCLIB.TWO Char 8 PROCLIB.TWO Char 8 Home State<br>PROCLIB.ONE Num 8 4.1 gr1 PROCLIB.ONE Num 8 4.1<br>PROCLIB.TWO Num 8 5.2 PROCLIB.TWO Num Comparison Results for Observations X Observation 5 in PROCLIB.TWO not found in PROCLIB.ONE. Observation Summary Observation Base Compare First Obs  $\begin{array}{ccc} 1 & 1 \\ 1 & 1 \\$  $\begin{tabular}{lllllllll} \multicolumn{2}{c}{\textbf{First Unequal}} & & & & 1 & & 1 \\ \textbf{Last Unequal} & & & 4 & & 4 \\ \textbf{Last Match} & & & 4 & & 4 \\ \end{tabular}$ Last Unequal  $4$  4 Last Match  $4$  4 Last Obs . 5 Number of Observations in Common: 4. Number of Observations in PROCLIB.TWO but not in PROCLIB.ONE: 1. Total Number of Observations Read from PROCLIB.ONE: 4. Total Number of Observations Read from PROCLIB.TWO: 5. Number of Observations with Some Compared Variables Unequal: 4. Number of Observations with All Compared Variables Equal: 0.

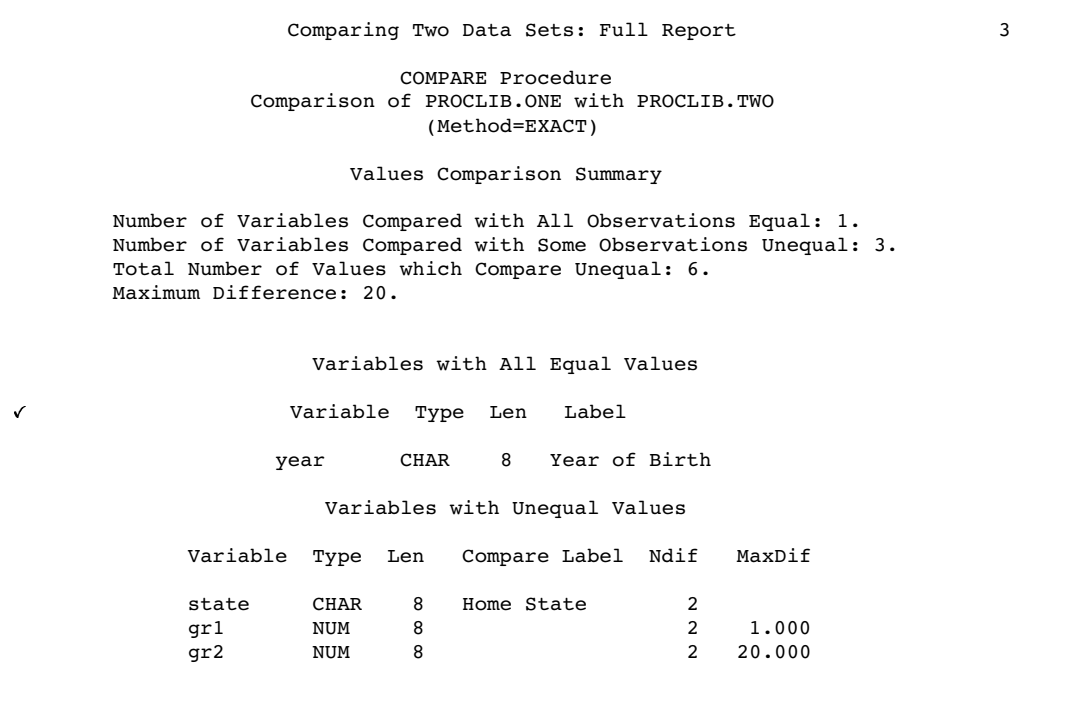

 $\blacksquare$ 

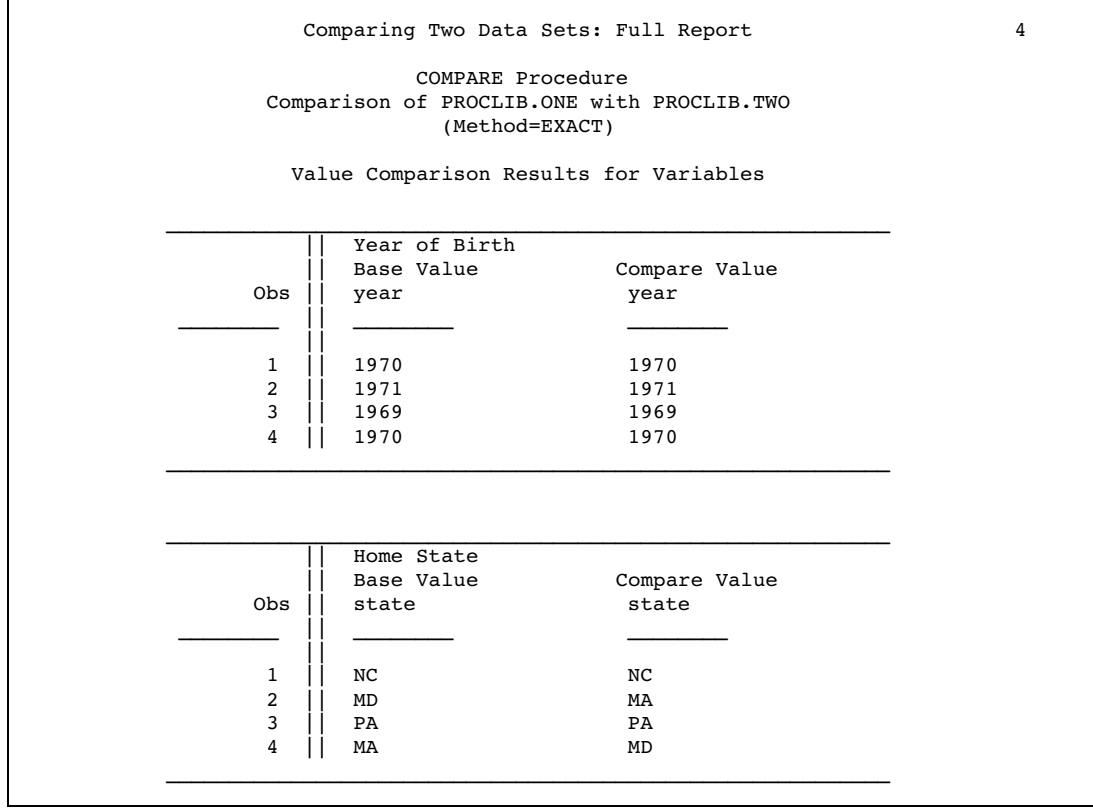

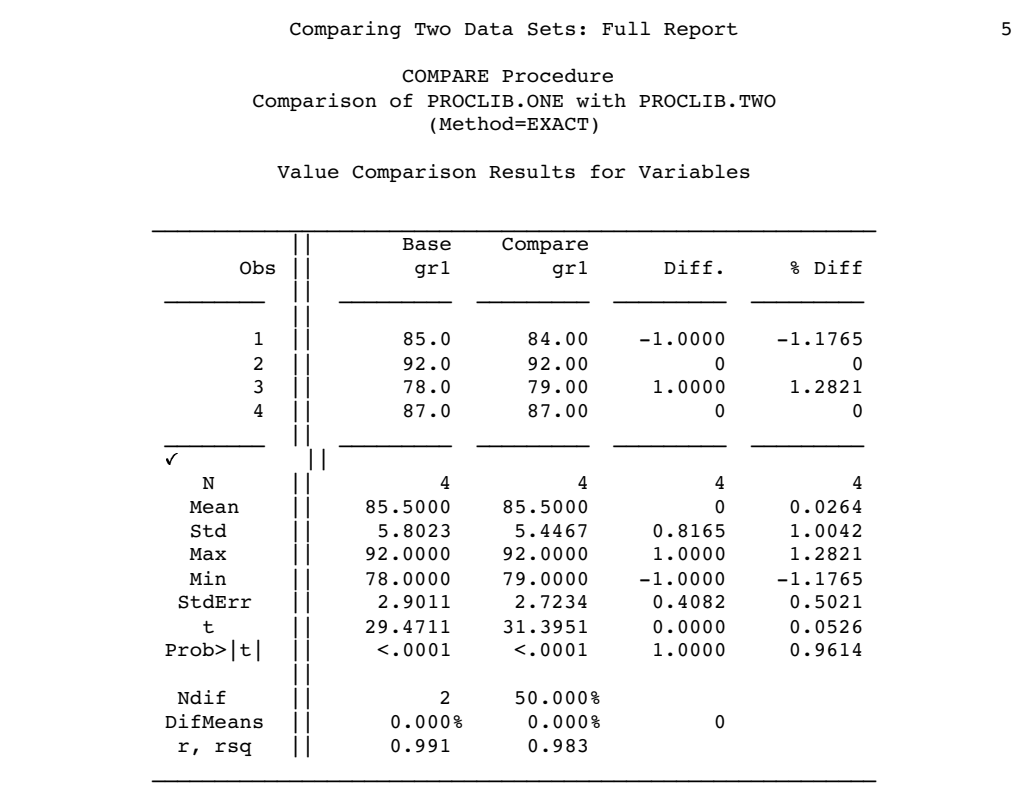

Comparing Two Data Sets: Full Report 6 COMPARE Procedure Comparison of PROCLIB.ONE with PROCLIB.TWO (Method=EXACT) Value Comparison Results for Variables  $\mathcal{L}_\text{max}$ |<br>| Base Compare<br>| gr2 Obs || gr2 gr2 Diff. % Diff \_\_\_\_\_\_\_\_ || \_\_\_\_\_\_\_\_\_ \_\_\_\_\_\_\_\_\_ \_\_\_\_\_\_\_\_\_ \_\_\_\_\_\_\_\_\_  $| \ |$  $\begin{array}{c|cccc} 1 & | & 87.0000 & 87.0000 & & & 0 & & 0 \ 2 & | & 92.0000 & 92.0000 & & & & 0 & & 0 \end{array}$  $\begin{array}{ccccccccc}\n2 & 1 & 92.0000 & 92.0000 & & & 0 & & 0 \\
3 & 1 & 72.0000 & 73.0000 & & 1.0000 & & 1.3889\n\end{array}$ 73.0000 4 || 94.0000 74.0000 -20.0000 -21.2766 \_\_\_\_\_\_\_\_ || \_\_\_\_\_\_\_\_\_ \_\_\_\_\_\_\_\_\_ \_\_\_\_\_\_\_\_\_ \_\_\_\_\_\_\_\_\_  $\sqrt{ }$  || N || 4 4 4 4 Mean || 86.2500 81.5000 -4.7500 -4.9719 Std || 9.9457 9.4692 10.1776 10.8895<br>Max || 94.0000 92.0000 1.0000 1.3889 Max | 94.0000 92.0000 Min || 72.0000 73.0000 -20.0000 -21.2766<br>StdErr || 4.9728 4.7346 5.0888 5.4447 4.9728 4.7346 5.0888<br>17.3442 17.2136 -0.9334 t || 17.3442 17.2136 -0.9334 -0.9132 Prob>|t| || 0.0004 0.0004 0.4195 0.4285  $| \ |$ Ndif || 2 50.000%<br>
VifMeans || -5.507% -5.828% DifMeans || -5.507% -5.828% -4.7500 r, rsq || 0.451 0.204

# Example 2: Comparing Variables in Different Data Sets

#### **Procedure features:**

PROC COMPARE statement option

NOSUMMARY

VAR statement

WITH statement

#### **Data sets:**

PROCLIB.ONE, PROCLIB.TWO on page 222.

This example compares a variable from the base data set with a variable in the comparison data set. All summary reports are suppressed.

## Program

libname proclib '*SAS-data-library*';

options nodate pageno=1 linesize=80 pagesize=40;

BASE= specifies the base data set and COMPARE= specifies the comparison data set. NOSUMMARY suppresses all summary reports.

```
proc compare base=proclib.one compare=proclib.two nosummary;
```
The VAR and WITH statements specify the variables to compare. This example compares GR1 from the base data set with GR2 from the comparison data set.

```
var gr1;
   with gr2;
   title 'Comparison of Variables in Different Data Sets';
run;
```
## **Output**

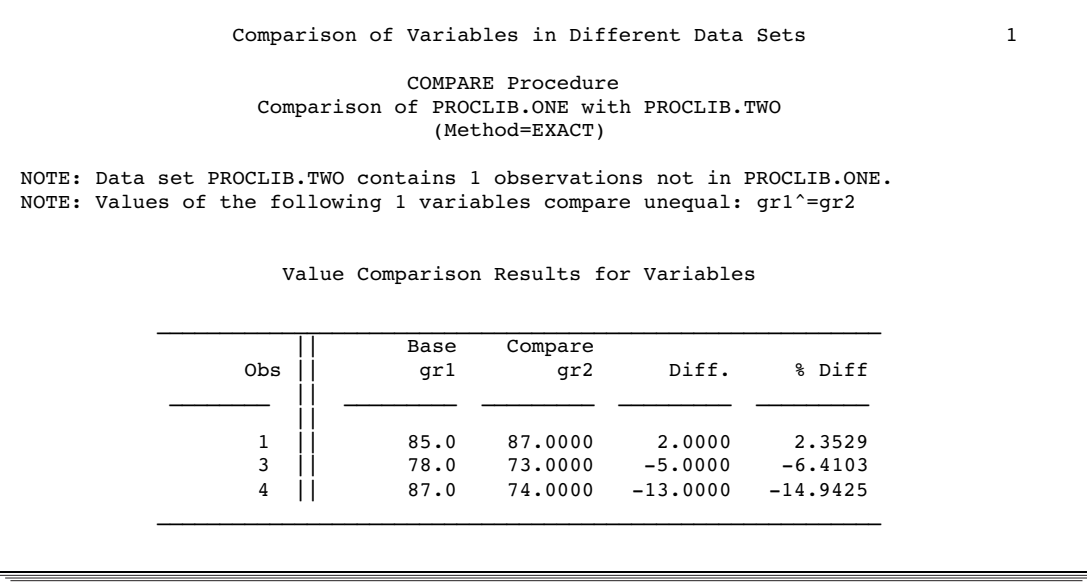

# Example 3: Comparing a Variable Multiple Times

#### **Procedure features:**

VAR statement WITH statement **Data sets:** PROCLIB.ONE, PROCLIB.TWO on page 222.

This example compares one variable from the base data set with two variables in the comparison data set.

## Program

```
libname proclib 'SAS-data-library';
options nodate pageno=1 linesize=80 pagesize=40;
```
BASE= specifies the base data set and COMPARE= specifies the comparison data set. NOSUMMARY suppresses all summary reports.

proc compare base=proclib.one compare=proclib.two nosummary;

The VAR and WITH statements specify the variables to compare.This example compares GR1 from the base data set with GR1 and GR2 from the comparison data set.

```
var gr1 gr1;
  with gr1 gr2;
   title 'Comparison of One Variable with Two Variables';
run;
```
## **Output**

The Value Comparison Results section shows the result of the comparison.

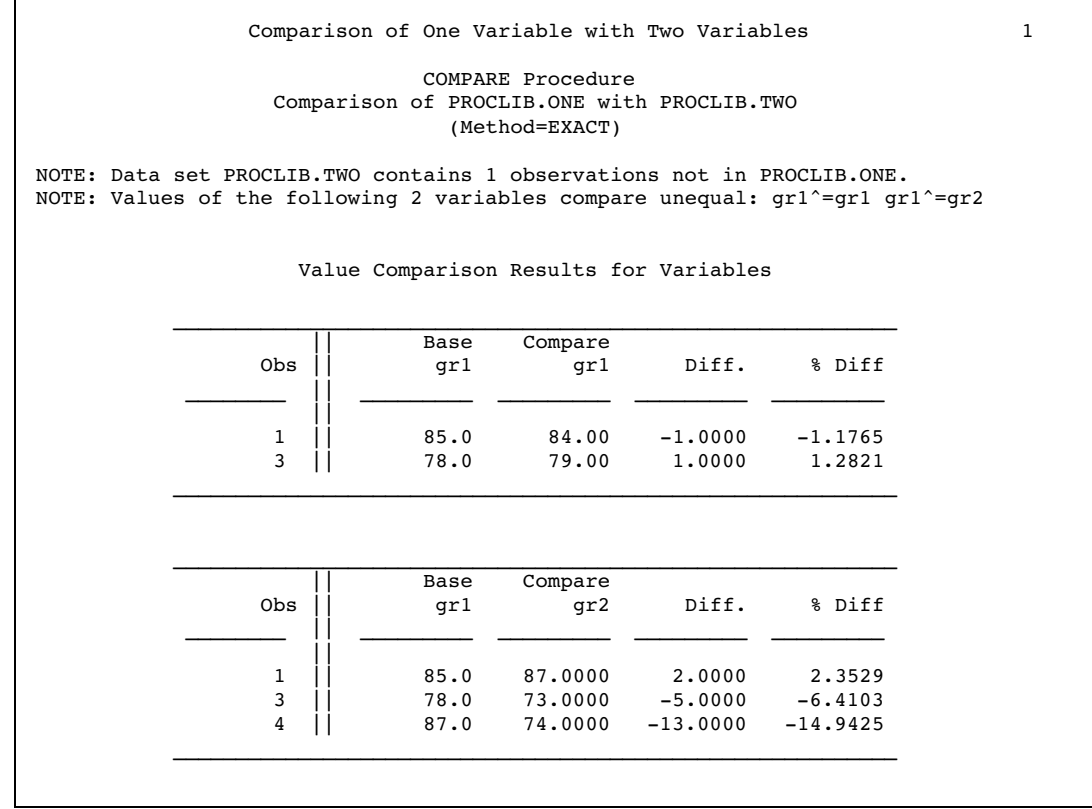

## Example 4: Comparing Variables That Are in the Same Data Set

**Procedure features:** PROC COMPARE statement options ALLSTATS BRIEFSUMMARY VAR statement WITH statement **Data set:** PROCLIB.ONE on page 222.

This example shows that PROC COMPARE can compare two variables that are in the same data set.

## Program

```
libname proclib 'SAS-data-library';
```
options nodate pageno=1 linesize=80 pagesize=40;

ALLSTATS prints summary statistics. BRIEFSUMMARY suppresses all the summary reports.

proc compare base=proclib.one allstats briefsummary;

The VAR and WITH statements specify the variables in the base data set to compare. This example compares GR1 with GR2. Because there is no comparison data set, the variables GR1 and GR2 must be in the base data set.

```
var gr1;
  with gr2;
   title 'Comparison of Variables in the Same Data Set';
run;
```
## **Output**

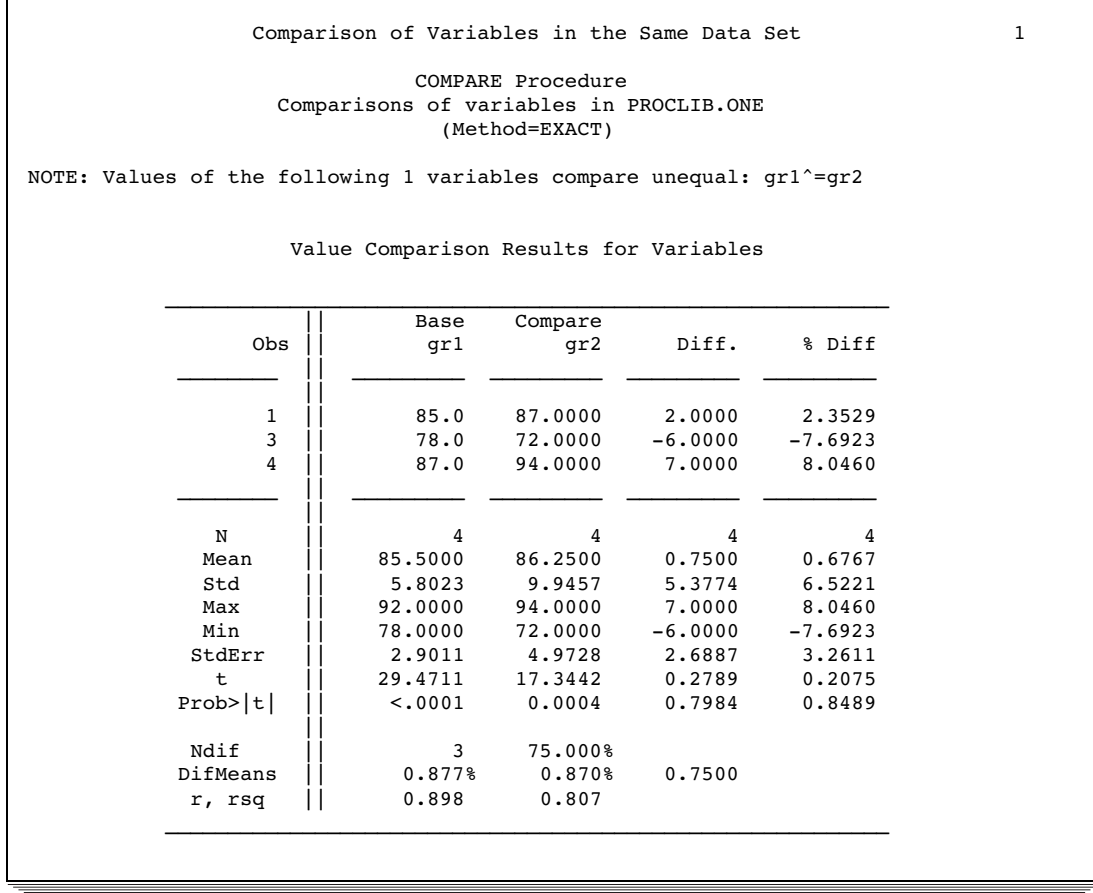

# Example 5: Comparing Observations with an ID Variable

**Procedure features:** ID statement

In this example, PROC COMPARE compares only the observations that have matching values for the ID variable.

## Program

libname proclib '*SAS-data-library*';

options nodate pageno=1 linesize=80 pagesize=40;

PROCLIB.EMP95 and PROCLIB.EMP96 contain employee data. IDNUM works well as an ID variable because it has unique values. A DATA step on page 1507 creates PROCLIB.EMP95. A DATA step on page 1508 creates PROCLIB.EMP96.

```
data proclib.emp95;
   input #1 idnum $4. @6 name $15.
         #2 address $42.
         #3 salary 6.;
   datalines;
2388 James Schmidt
100 Apt. C Blount St. SW Raleigh NC 27693
92100
2457 Fred Williams
99 West Lane Garner NC 27509
33190
... more data lines...
3888 Kim Siu
5662 Magnolia Blvd Southeast Cary NC 27513
77558
;
data proclib.emp96;
   input #1 idnum $4. @6 name $15.
         #2 address $42.
         #3 salary 6.;
   datalines;
2388 James Schmidt
100 Apt. C Blount St. SW Raleigh NC 27693
92100
2457 Fred Williams
99 West Lane Garner NC 27509
33190
...more data lines...
6544 Roger Monday
3004 Crepe Myrtle Court Raleigh NC 27604
47007
;
```
Both data sets must be sorted by the variable that will be used as the ID variable in the PROC COMPARE step. OUT= specifies the location of the sorted data.

```
proc sort data=proclib.emp95 out=emp95_byidnum;
by idnum;
run;
proc sort data=proclib.emp96 out=emp96_byidnum;
   by idnum;
run;
```
The ID statement makes IDNUM the ID variable.

```
proc compare base=emp95_byidnum compare=emp96_byidnum;
   id idnum;
   title 'Comparing Observations that Have Matching IDNUMs';
run;
```
## **Output**

PROC COMPARE identifies specific observations by the value of IDNUM. In the **Value Comparison Results for Variables** section, PROC COMPARE prints the nonmatching addresses and nonmatching salaries. For salaries, PROC COMPARE computes the numerical difference and the percent difference. Because ADDRESS is a character variable, PROC COMPARE displays only the first 20 characters. For addresses where the observation has an IDNUM of **0987**, **2776**, or **3888**, the differences occur after the 20th character and the differences do not appear in the output. The plus sign in the output indicates that the full value is not shown. To see the entire value, create an output data set. See Example 6 on page 262.

Comparing Observations that Have Matching IDNUMs 1 COMPARE Procedure Comparison of WORK.EMP95\_BYIDNUM with WORK.EMP96\_BYIDNUM (Method=EXACT) Data Set Summary Dataset Created Modified NVar NObs WORK.EMP95\_BYIDNUM 13MAY98:16:03:36 13MAY98:16:03:36 4 10 WORK.EMP96\_BYIDNUM 13MAY98:16:03:36 13MAY98:16:03:36 4 12 Variables Summary Number of Variables in Common: 4. Number of ID Variables: 1. Observation Summary Observation Base Compare ID First Obs 1 1 idnum=0987<br>First Unequal 1 1 idnum=0987 First Unequal 1 Last Unequal 10 12 idnum=9857<br>
Last Obs 10 12 idnum=9857 Last Obs 10 12 idnum=9857 Number of Observations in Common: 10. Number of Observations in WORK.EMP96\_BYIDNUM but not in WORK.EMP95\_BYIDNUM: 2. Total Number of Observations Read from WORK.EMP95\_BYIDNUM: 10. Total Number of Observations Read from WORK.EMP96\_BYIDNUM: 12. Number of Observations with Some Compared Variables Unequal: 5. Number of Observations with All Compared Variables Equal: 5.

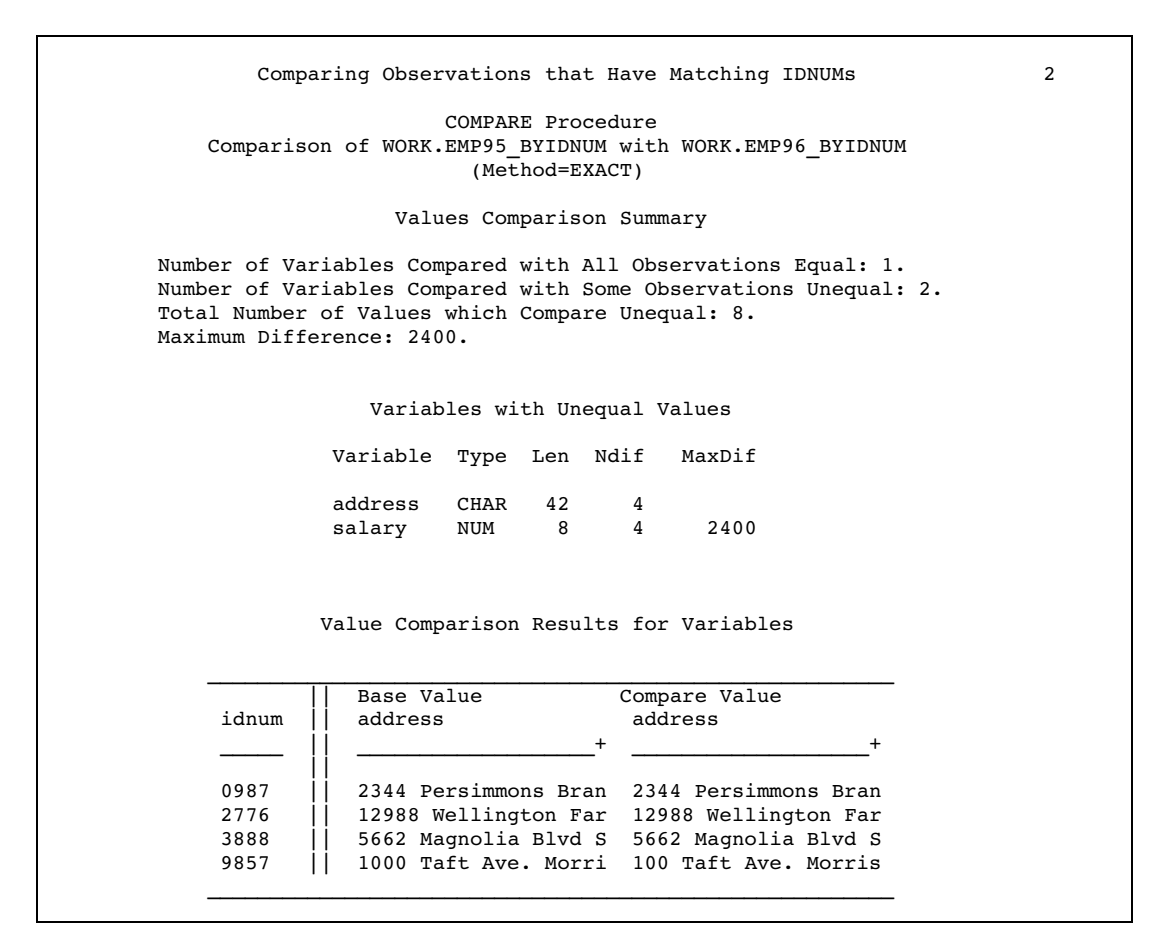

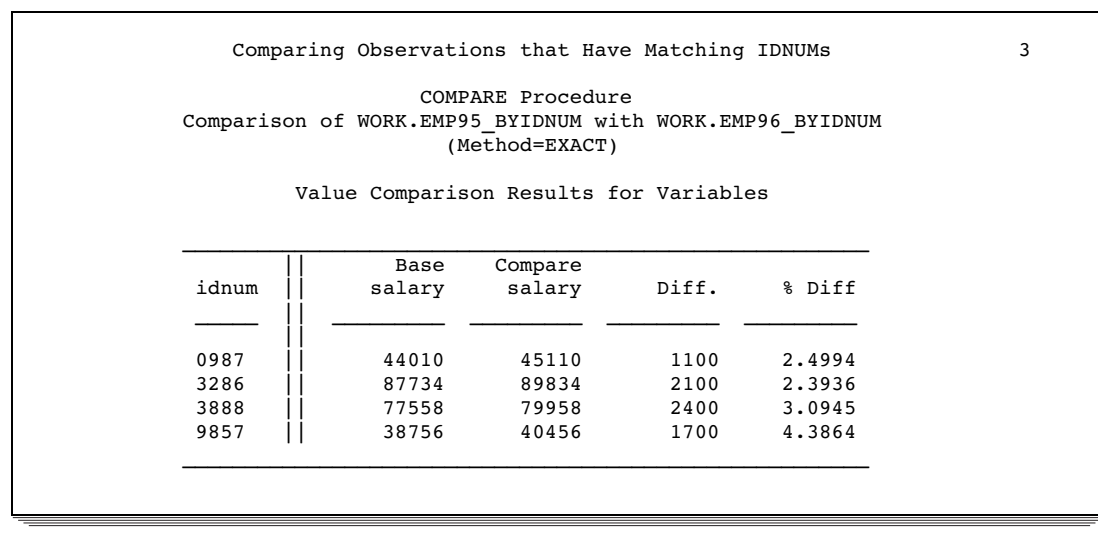

Example 6: Comparing Values of Observations Using an Output Data Set (OUT=)

> **Procedure features:** PROC COMPARE statement options: NOPRINT

OUT= **OUTBASE OUTBASE** OUTCOMP OUTDIF OUTNOEQUAL **Other features:** PRINT procedure **Data sets:** PROCLIB.EMP95 and PROCLIB.EMP96 on page 260

This example creates and prints an output data set that shows the differences between matching observations.

In Example 5 on page 259, the output does not show the differences past the 20th character. The output data set in this example shows the full values. Further, it shows the observations that occur in only one of the data sets.

#### Program

```
libname proclib 'SAS-data-library';
```

```
options nodate pageno=1 linesize=120 pagesize=40;
```
Both data sets must be sorted by the variable that will be used as the ID variable in the PROC COMPARE step. OUT= specifies the location of the sorted data.

```
proc sort data=proclib.emp95 out=emp95_byidnum;
 by idnum;
run;
proc sort data=proclib.emp96 out=emp96 byidnum;
   by idnum;
run;
```
BASE= and COMPARE= specify the data sets to compare.

proc compare base=emp95\_byidnum compare=emp96\_byidnum

OUT= names and creates the output data set. NOPRINT suppresses the printing of the procedure output. OUTNOEQUAL includes only observations that are judged unequal. OUTBASE writes an observation to the output data set for each observation in the base data set. OUTCOMP writes an observation to the output data set for each observation in the comparison data set. OUTDIF writes an observation to the output data set that contains the differences between the two observations.

out=result outnoequal outbase outcomp outdif noprint;

The ID statement specifies IDNUM as the ID variable.

id idnum; run;

PROC PRINT prints the output data set. Using the BY and ID statements with the same variable makes the output easy to read. See Chapter 28, "The PRINT Procedure," on page 783 for more information on this technique.

```
proc print data=result noobs;
   by idnum;
   id idnum;
   title 'The Output Data Set RESULT';
run;
```
## **Output**

The differences for character variables are noted with an X or a period (.). An X shows that the characters do not match. A period shows that the characters do match. For numeric variables, an E means that there is no difference. Otherwise, the numeric difference is shown. By default, the output data set shows that two observations in the comparison data set have no matching observation in the base data set. You do not have to use an option to make those observations appear in the output data set.

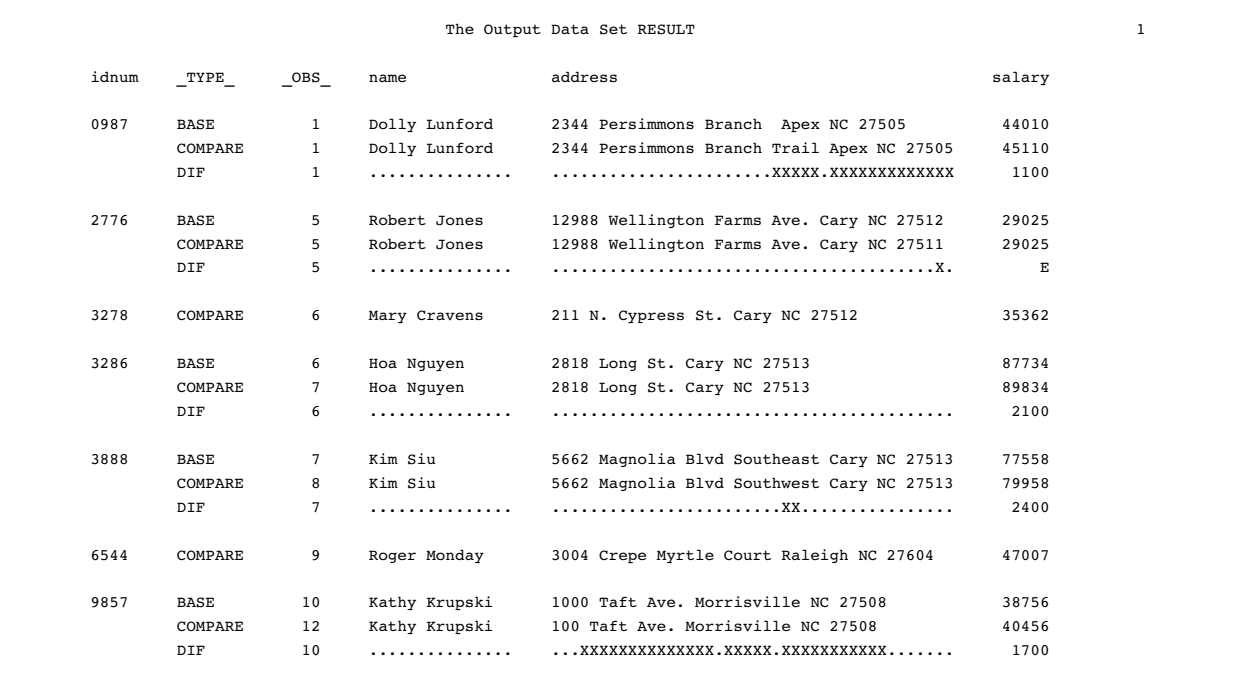

# Example 7: Creating an Output Data Set of Statistics (OUTSTATS=)

**Procedure features:** PROC COMPARE statement options: NOPRINT OUTSTATS= **Data sets:** PROCLIB.EMP95, PROCLIB.EMP96 on page 260

This example creates an output data set that contains summary statistics for the numeric variables that are compared.

## Program

```
libname proclib 'SAS-data-library';
```

```
options nodate pageno=1 linesize=80 pagesize=40;
```
Both data sets must be sorted by the variable that will be used as the ID variable in the PROC COMPARE step. OUT= specifies the location of the sorted data.

```
proc sort data=proclib.emp95 out=emp95_byidnum;
   by idnum;
run;
proc sort data=proclib.emp96 out=emp96_byidnum;
   by idnum;
run;
```
BASE= and COMPARE= specify the data sets to compare. OUTSTATS= creates the output data set DIFFSTAT. NOPRINT suppresses the procedure output. The ID statement specifies IDNUM as the ID variable. PROC COMPARE uses the values of IDNUM to match observations.

```
proc compare base=emp95_byidnum compare=emp96_byidnum
             outstats=diffstat noprint;
   id idnum;
run;
```
PROC PRINT prints the output data set DIFFSTAT.

```
proc print data=diffstat noobs;
   title 'The DIFFSTAT Data Set';
run;
```
## **Output**

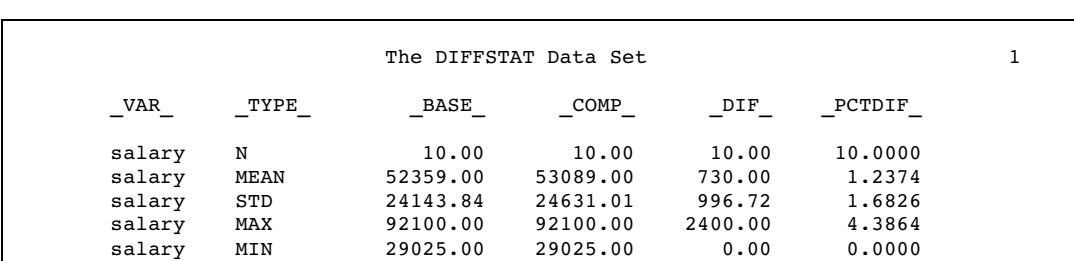

salary MIN 29025.00 29025.00 0.00 0.0000 salary STDERR 7634.95 7789.01 315.19 0.5321<br>salary T 6.86 6.82 2.32 2.3255 salary T 6.86 6.82 2.32 2.3255 salary PROBT 0.00 0.00 0.05 0.0451<br>salary NDIF 4.00 40.00 . salary NDIF 4.00 40.00 . . salary DIFMEANS 1.39 1.38 730.00 .<br>salary R,RSQ 1.00 1.00 . . salary R,RSQ 1.00 1.00 . . .

The variables are described in "Output Statistics Data Set (OUTSTATS=)" on page 249.

The correct bibliographic citation for this manual is as follows: SAS Institute Inc., *SAS ® Procedures Guide, Version 8,* Cary, NC: SAS Institute Inc., 1999. 1729 pp.

#### **SAS® Procedures Guide, Version 8**

Copyright © 1999 by SAS Institute Inc., Cary, NC, USA.

ISBN 1–58025–482–9

All rights reserved. Printed in the United States of America. No part of this publication may be reproduced, stored in a retrieval system, or transmitted, in any form or by any means, electronic, mechanical, photocopying, or otherwise, without the prior written permission of the publisher, SAS Institute Inc.

**U.S. Government Restricted Rights Notice.** Use, duplication, or disclosure of the software and related documentation by the U.S. government is subject to the Agreement with SAS Institute and the restrictions set forth in FAR 52.227–19 Commercial Computer Software-Restricted Rights (June 1987).

SAS Institute Inc., SAS Campus Drive, Cary, North Carolina 27513.

1st printing, October 1999

SAS® and all other SAS Institute Inc. product or service names are registered trademarks or trademarks of SAS Institute Inc. in the USA and other countries.® indicates USA registration.

IBM® and DB2® are registered trademarks or trademarks of International Business Machines Corporation. ORACLE<sup>®</sup> is a registered trademark of Oracle Corporation. <sup>®</sup> indicates USA registration.

Other brand and product names are registered trademarks or trademarks of their respective companies.

The Institute is a private company devoted to the support and further development of its software and related services.